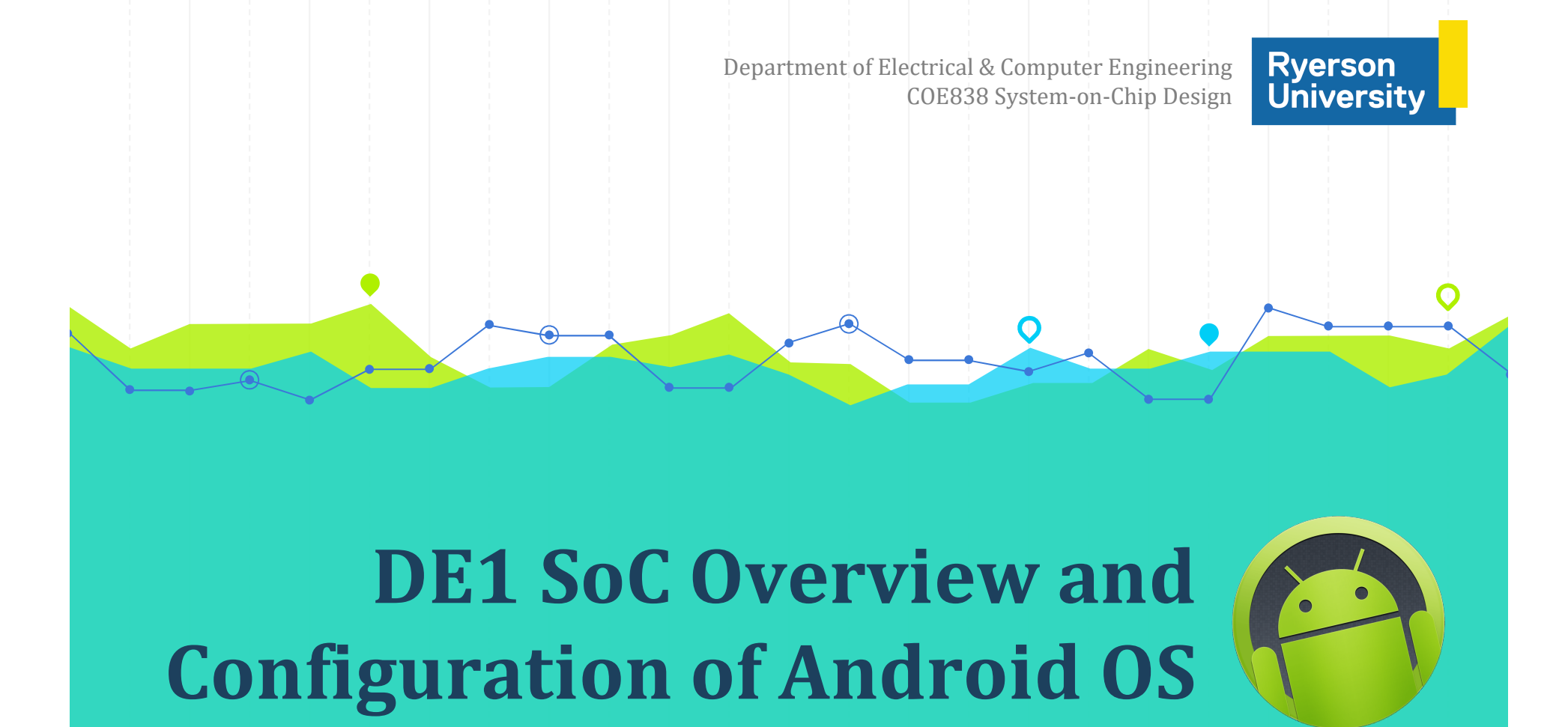

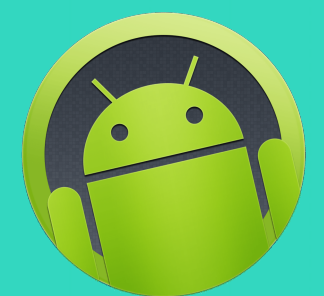

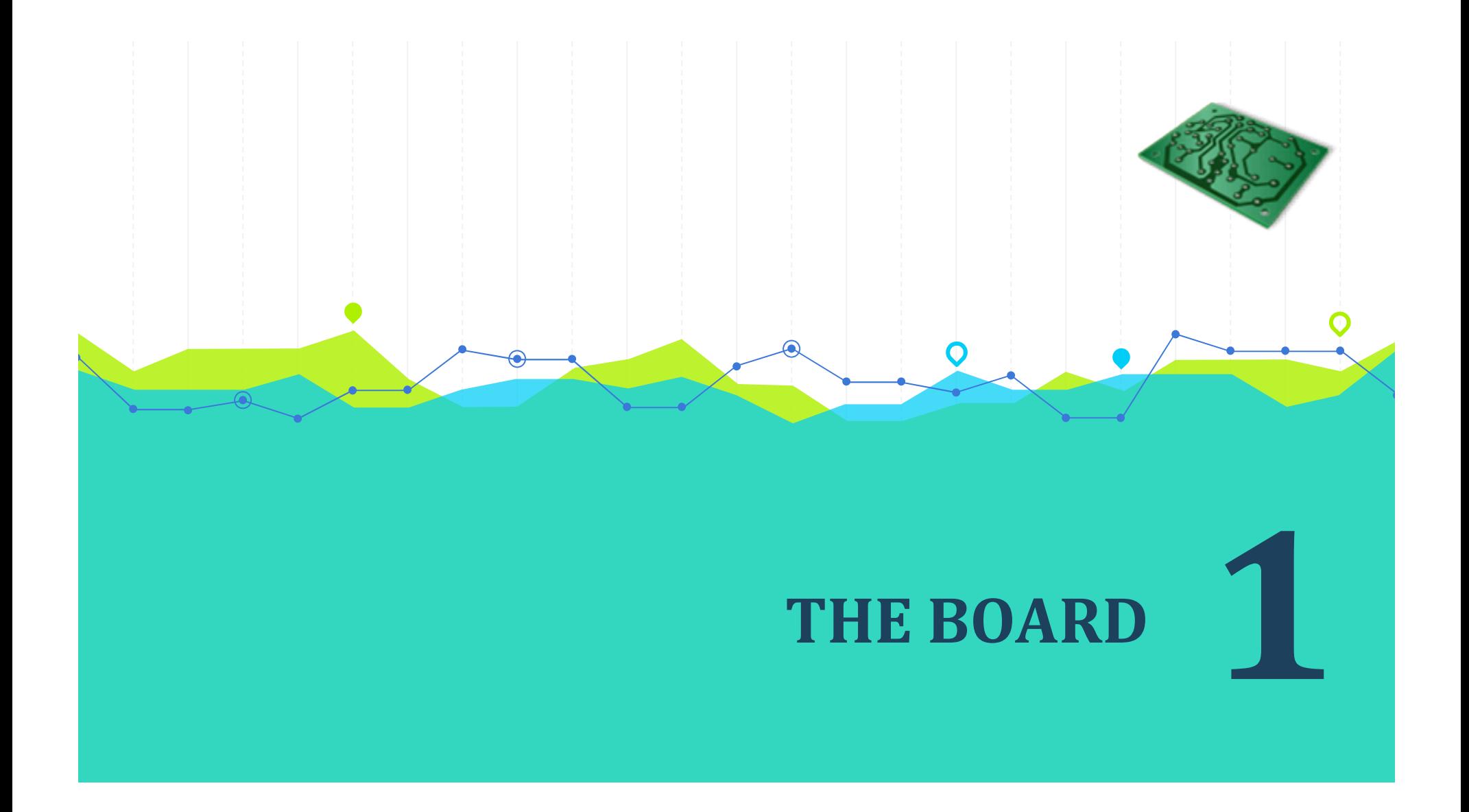

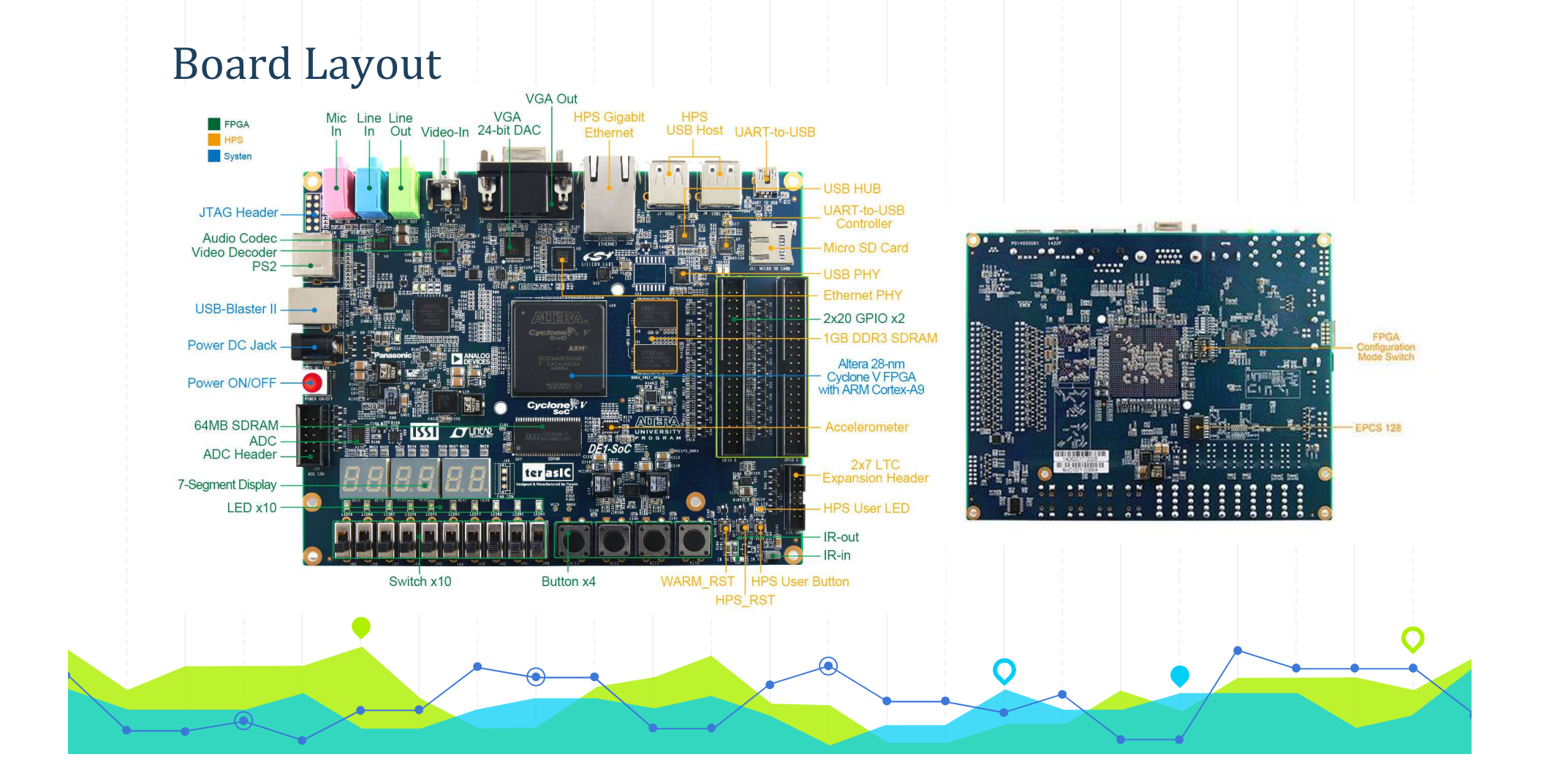

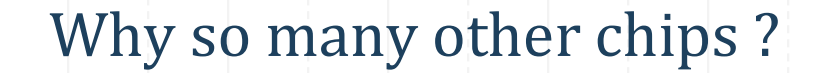

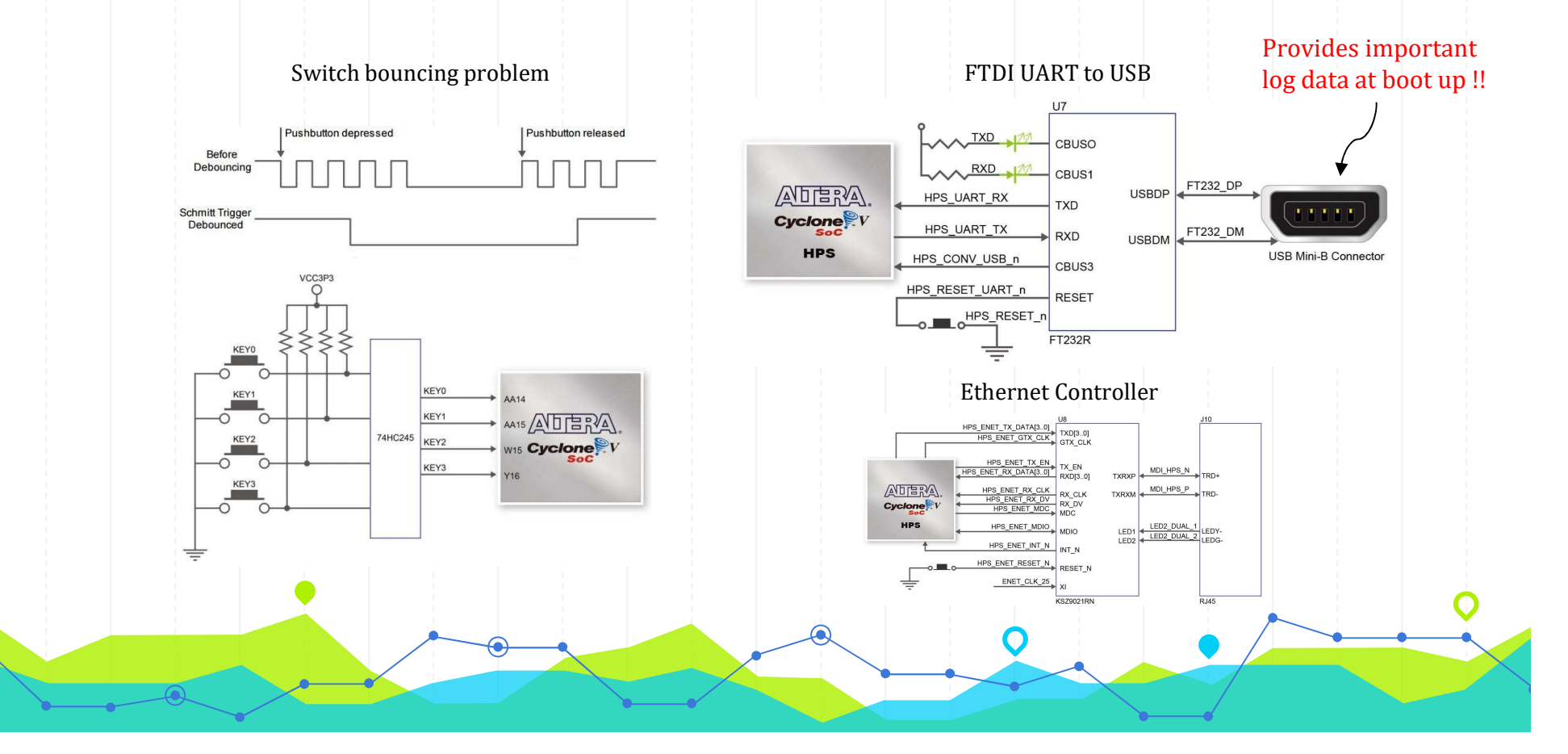

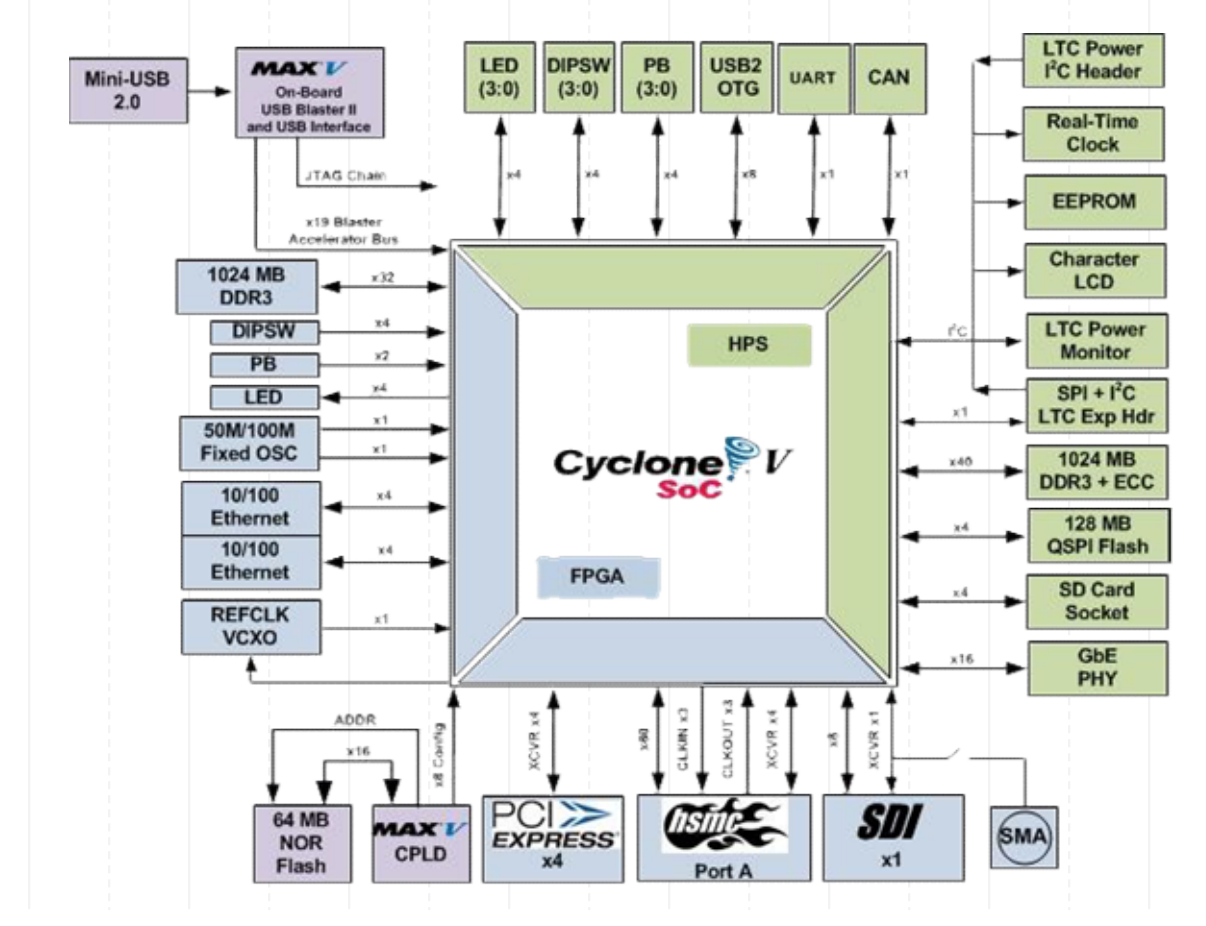

#### Cyclone V Peripheral Connections

#### Inside SoC

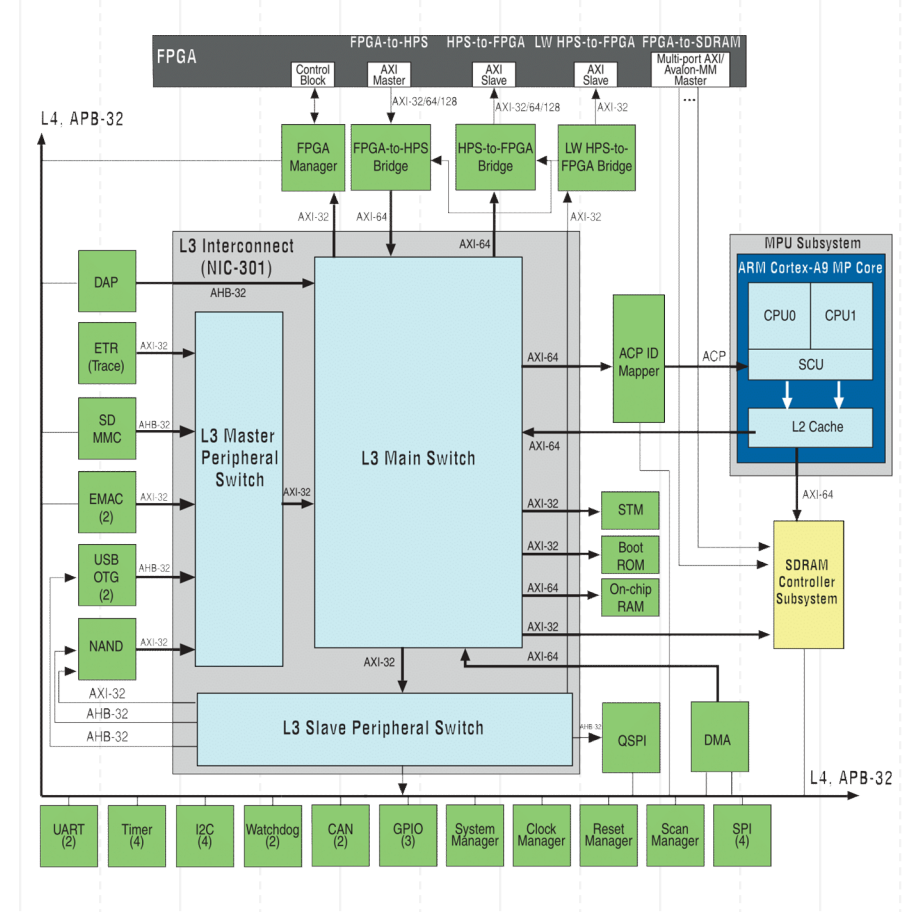

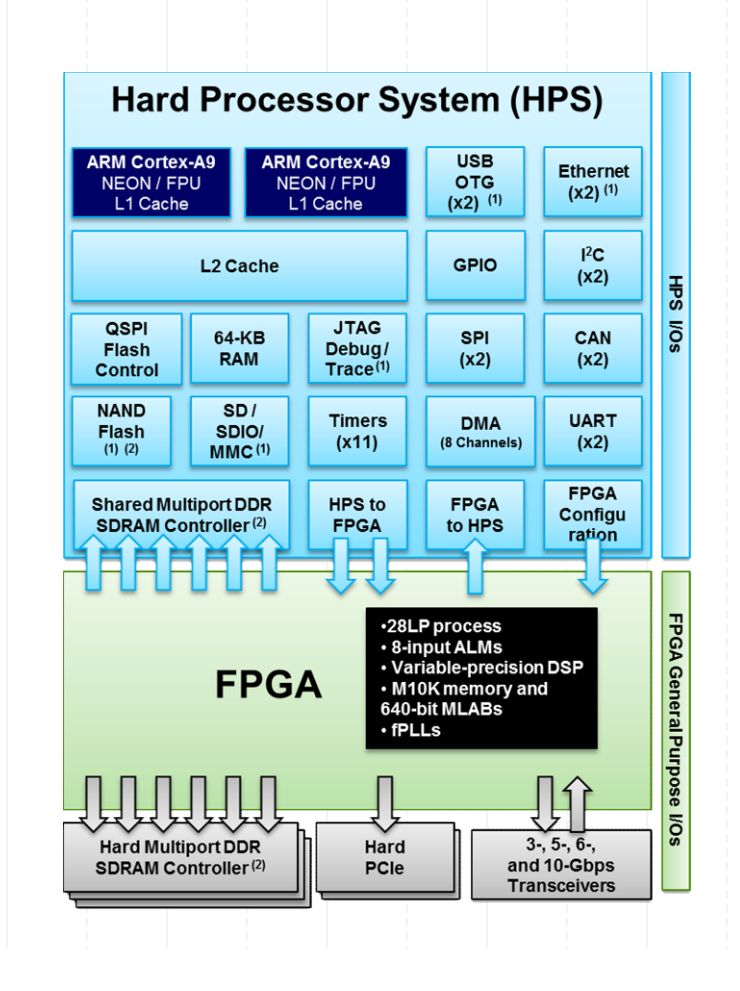

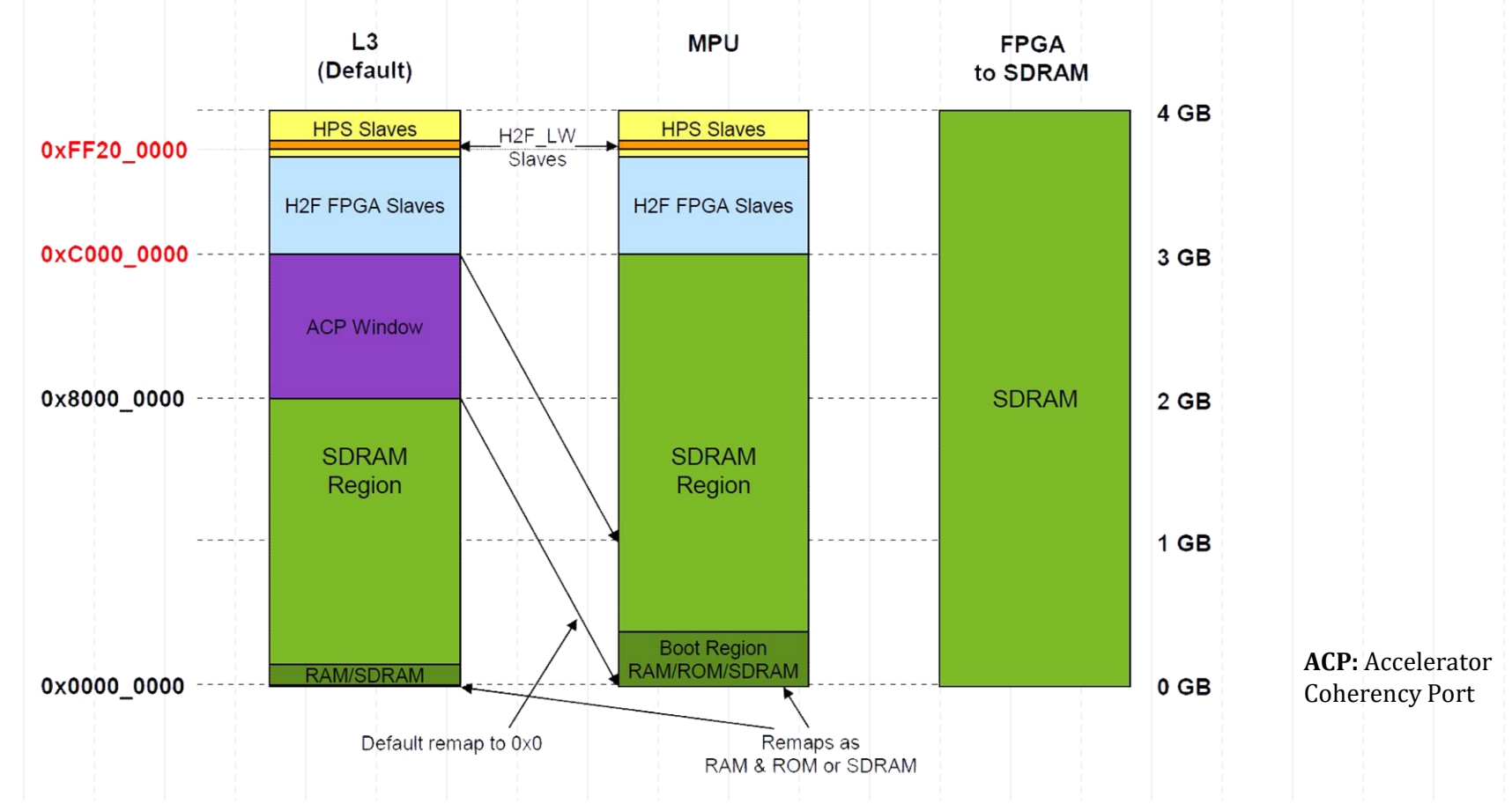

#### Physical Address Mapping

#### Cyclone V HPS Memory Map

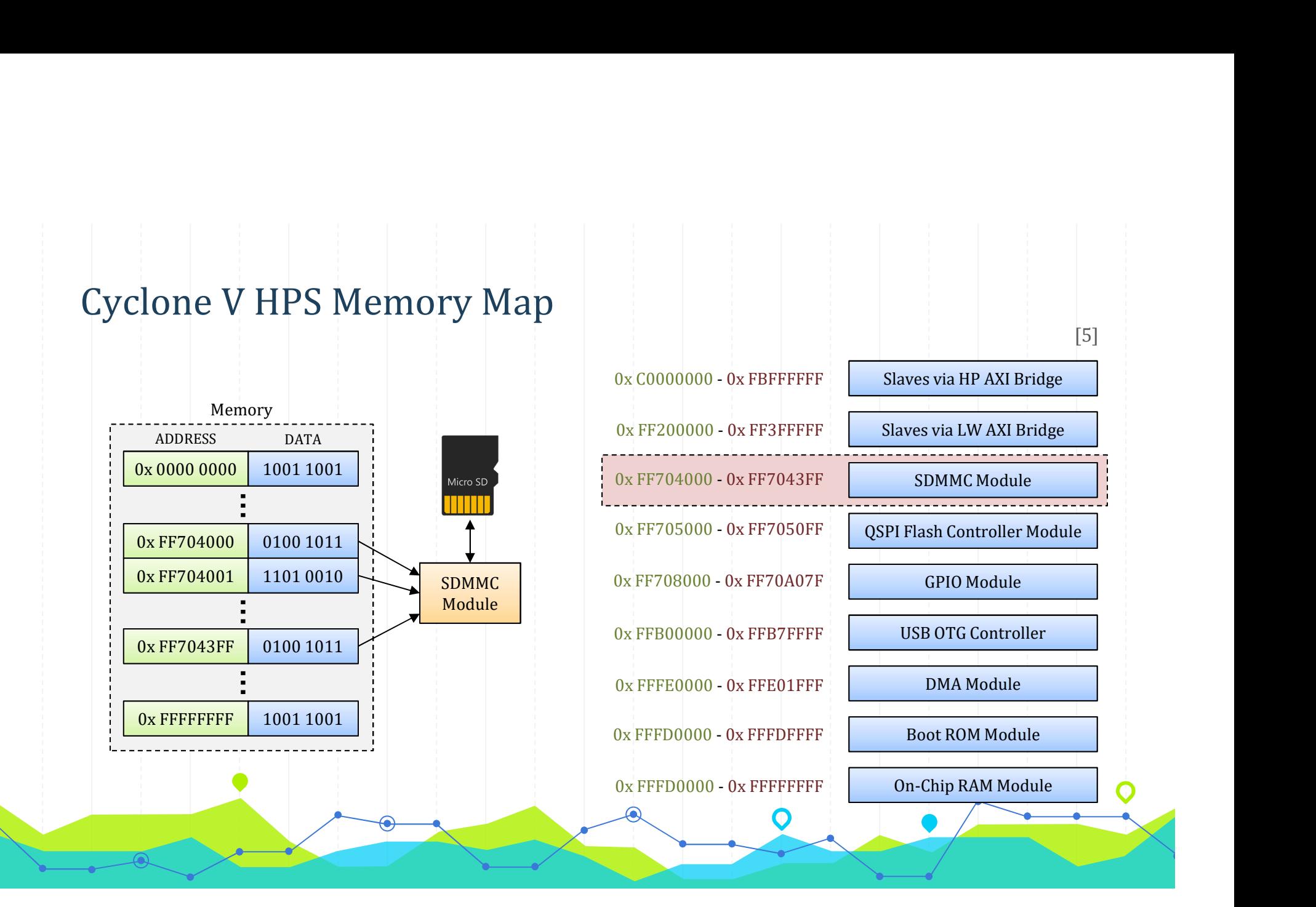

#### Custom Logic Bindings

- 
- MM Master
- Slave

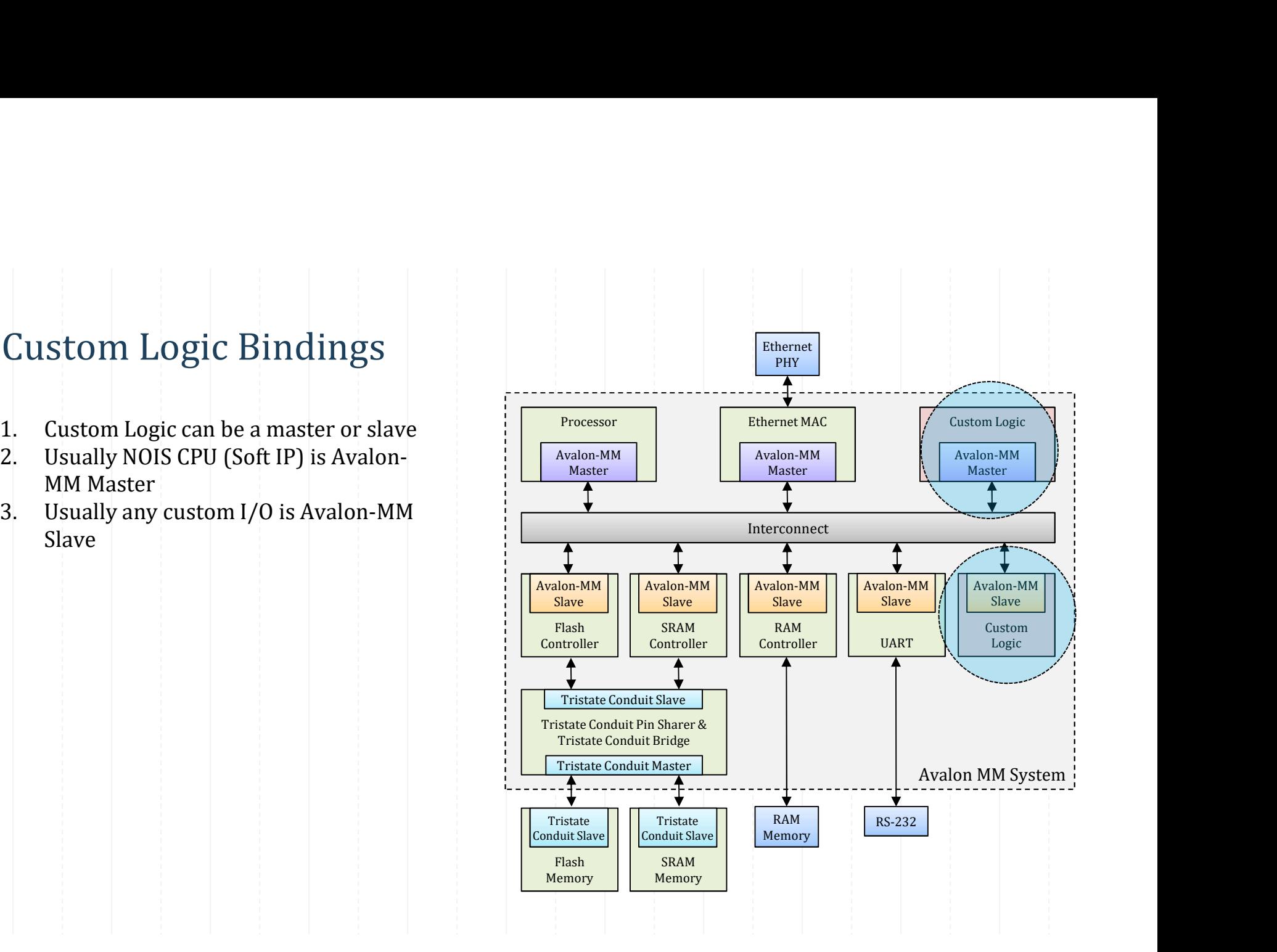

## Avalon-MM Slave Interface

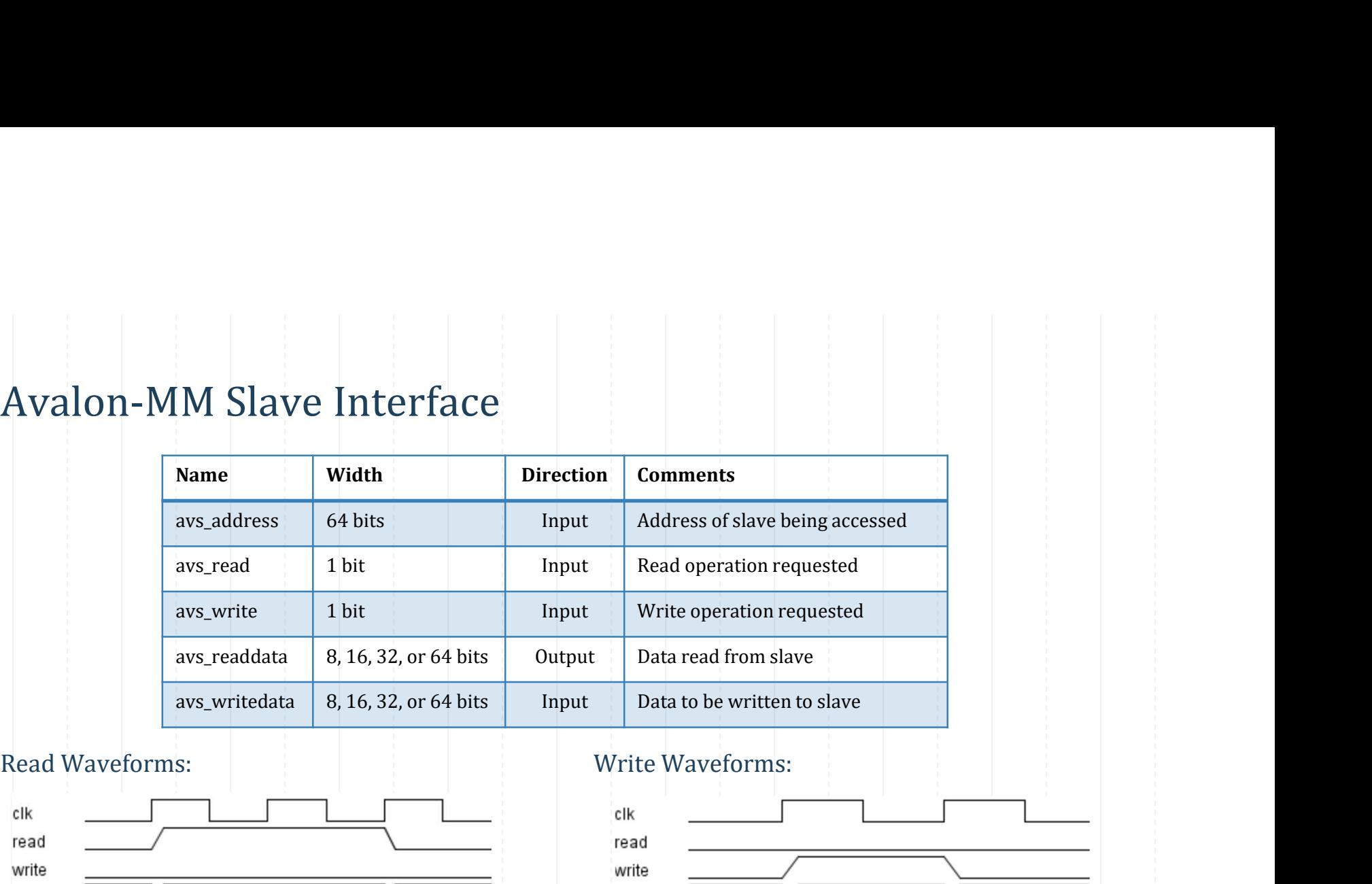

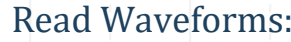

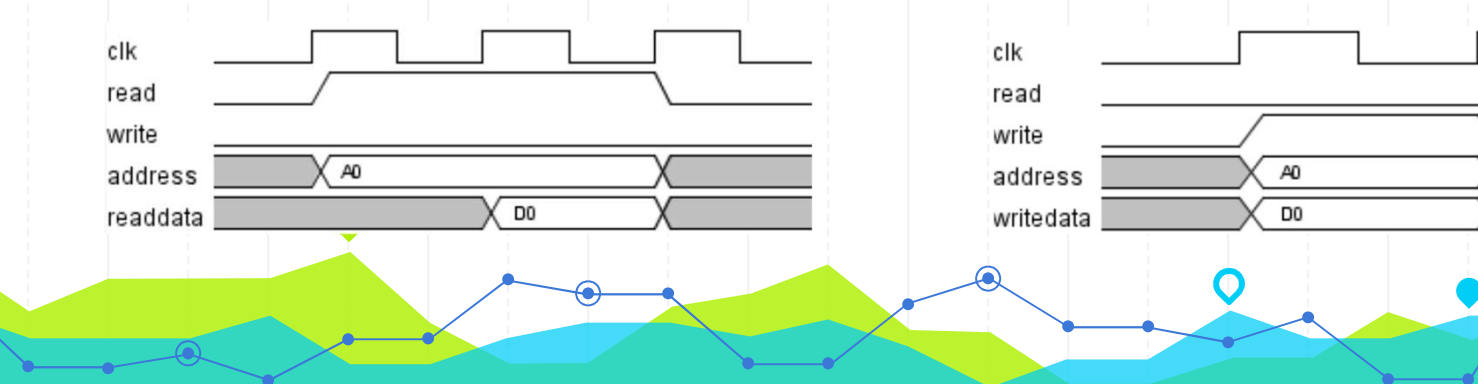

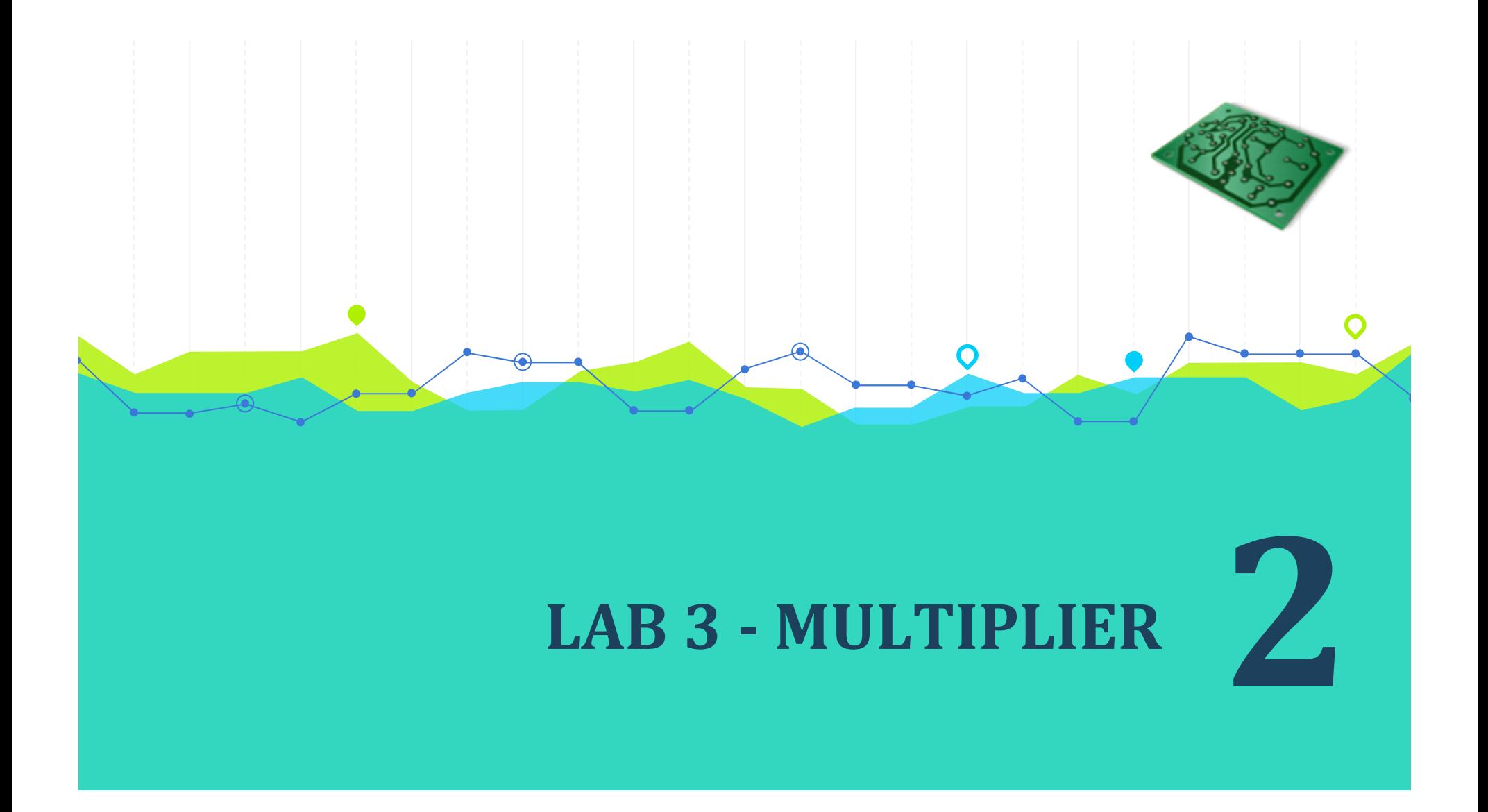

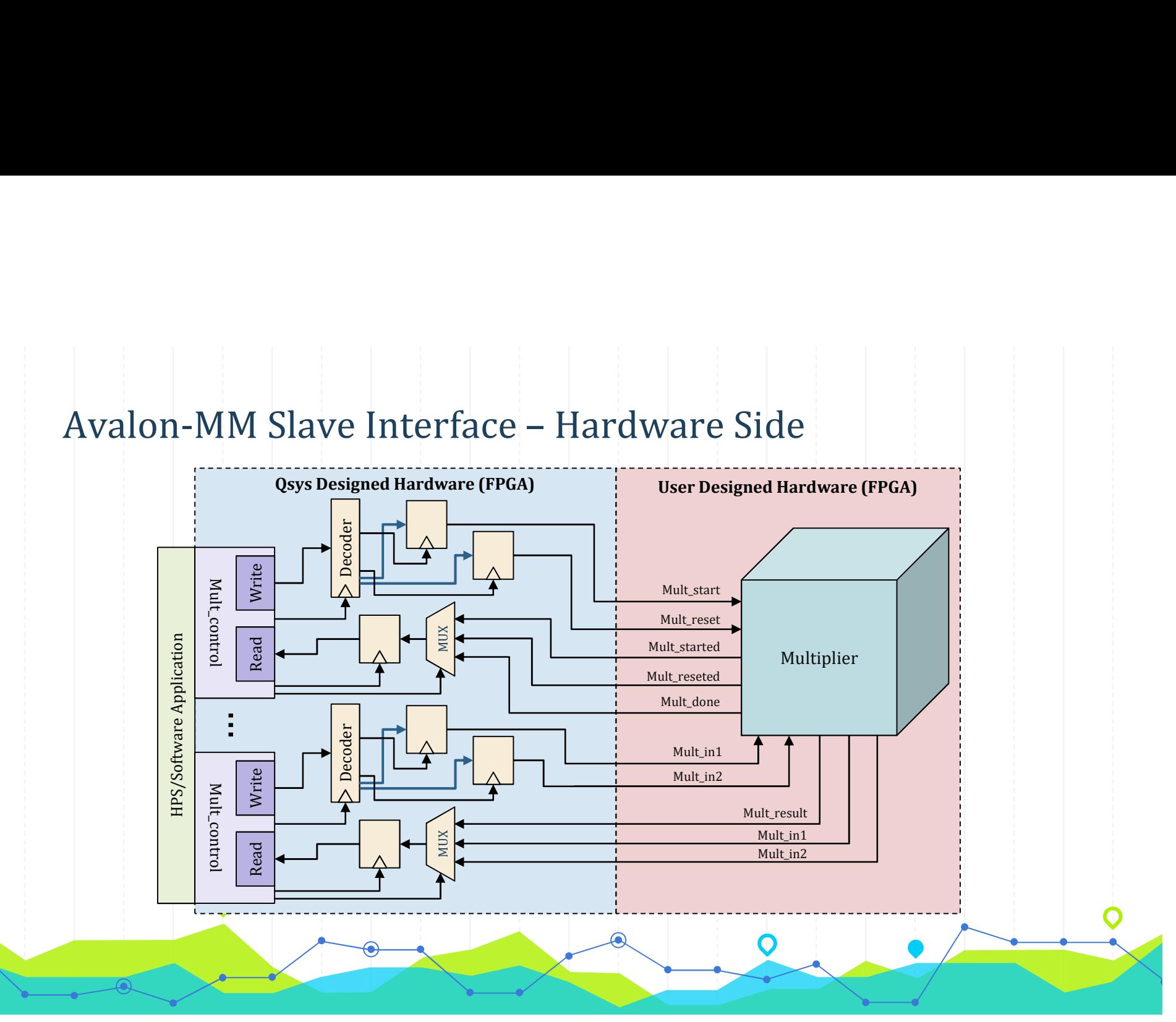

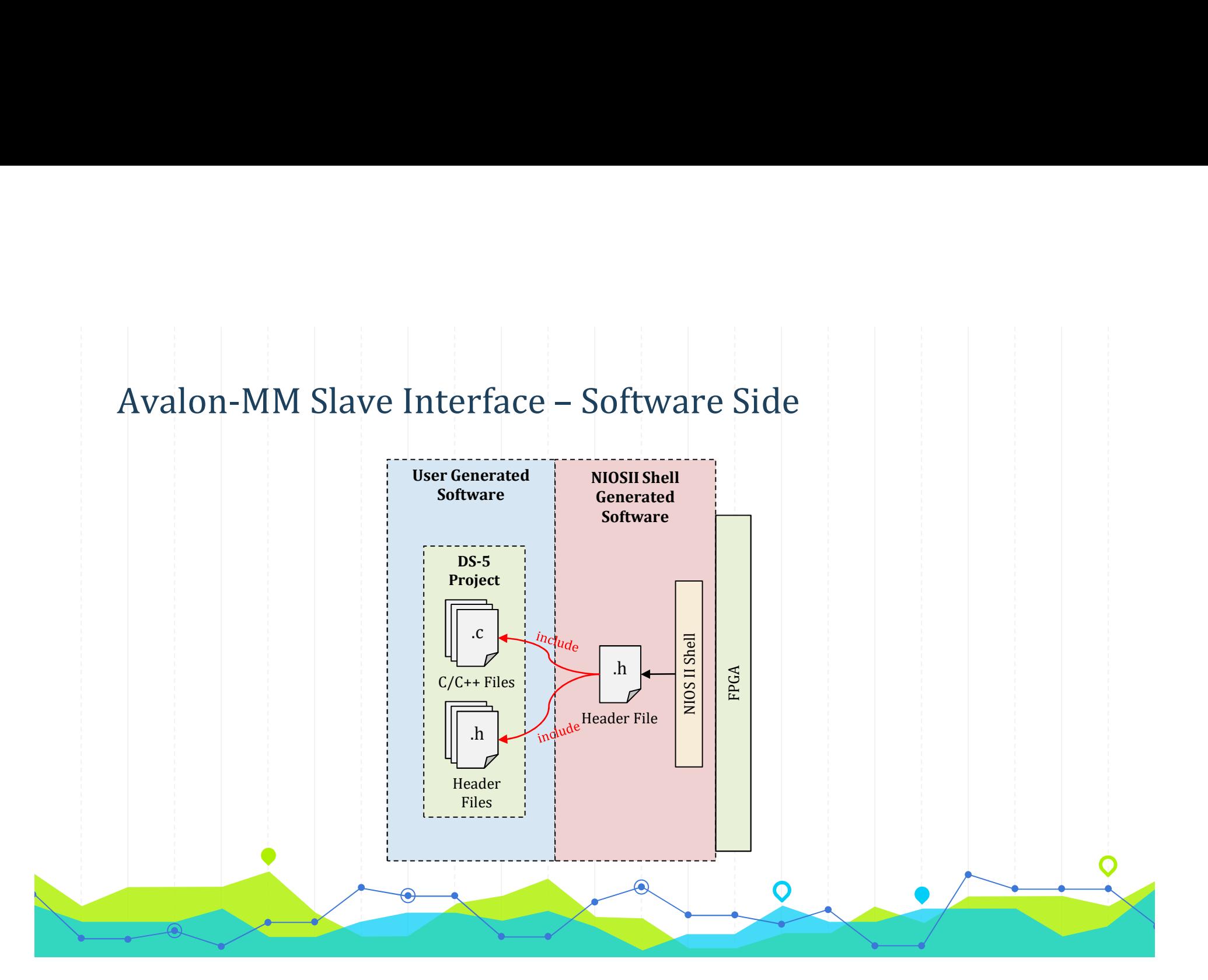

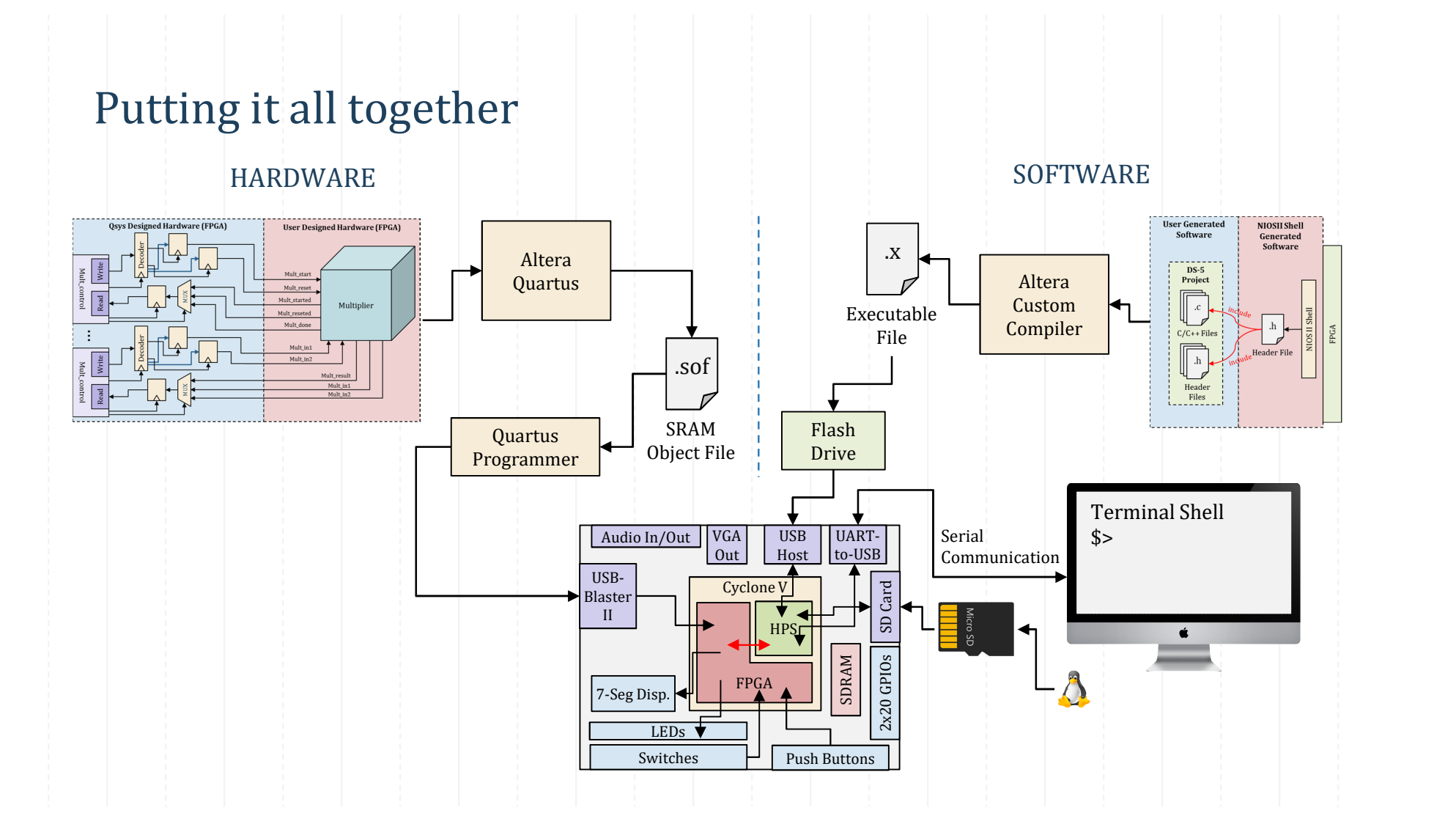

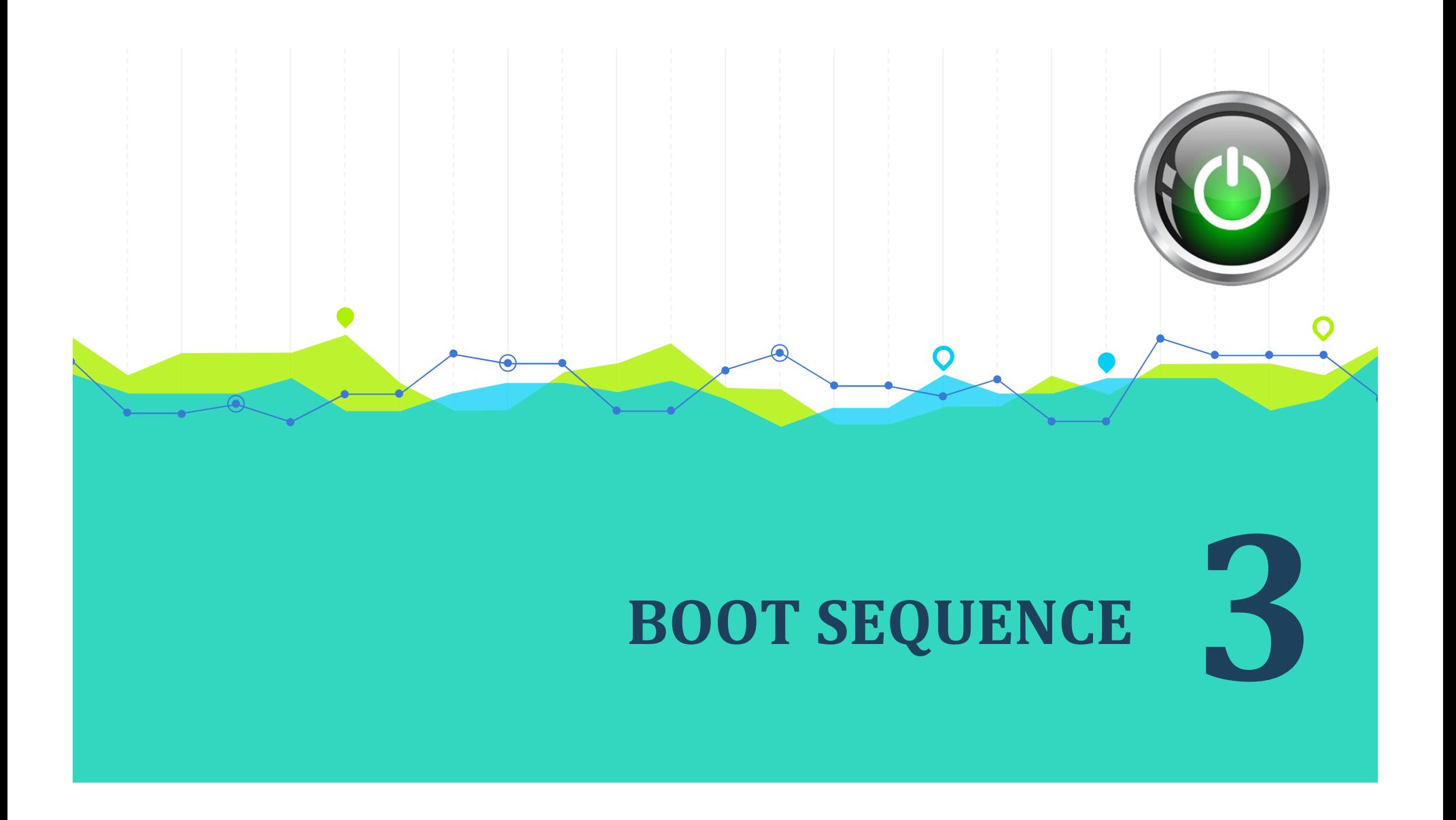

## Internal ROM Configuration

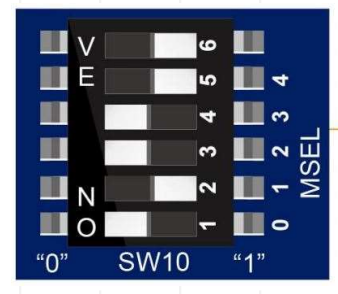

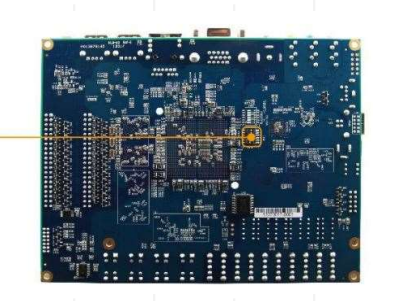

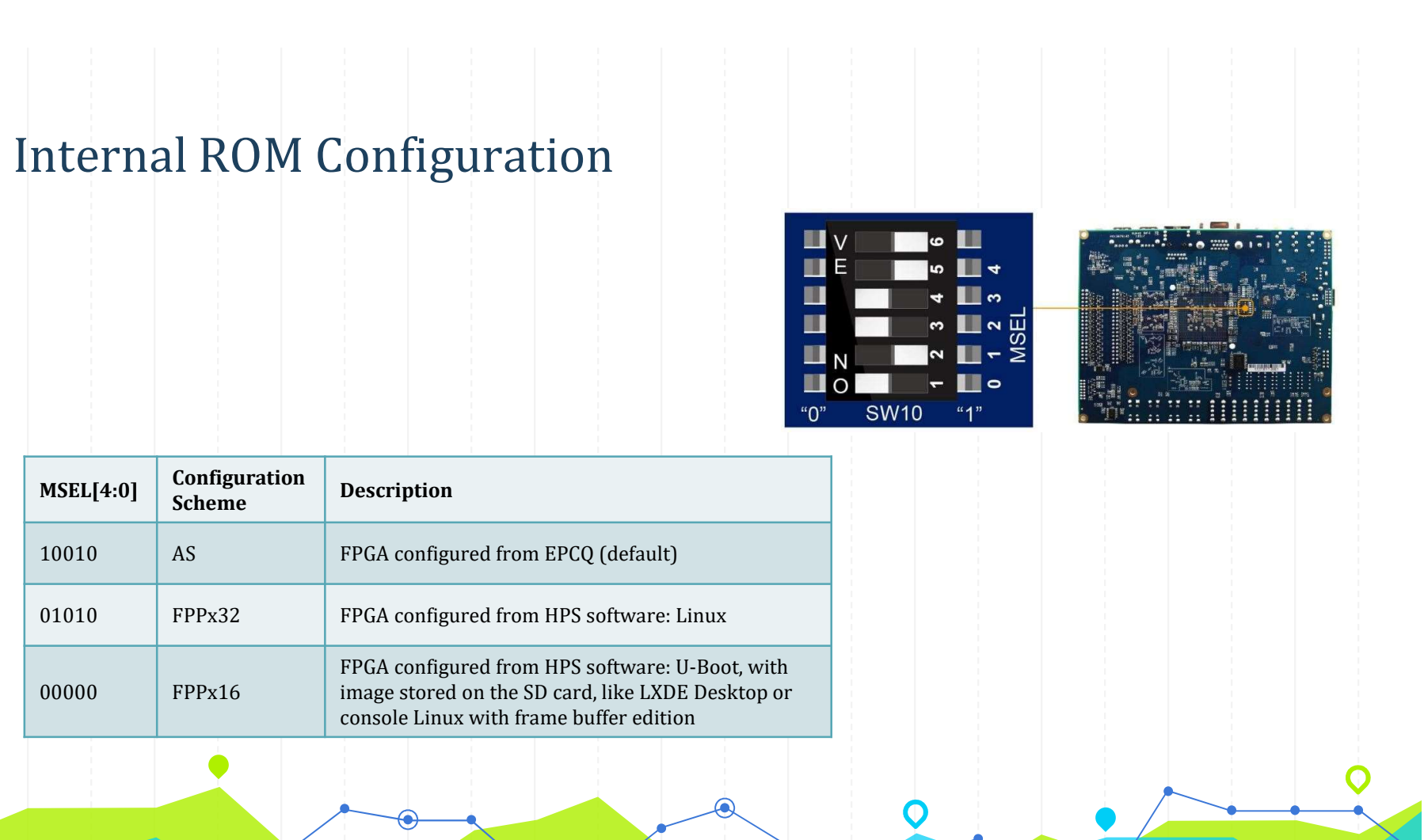

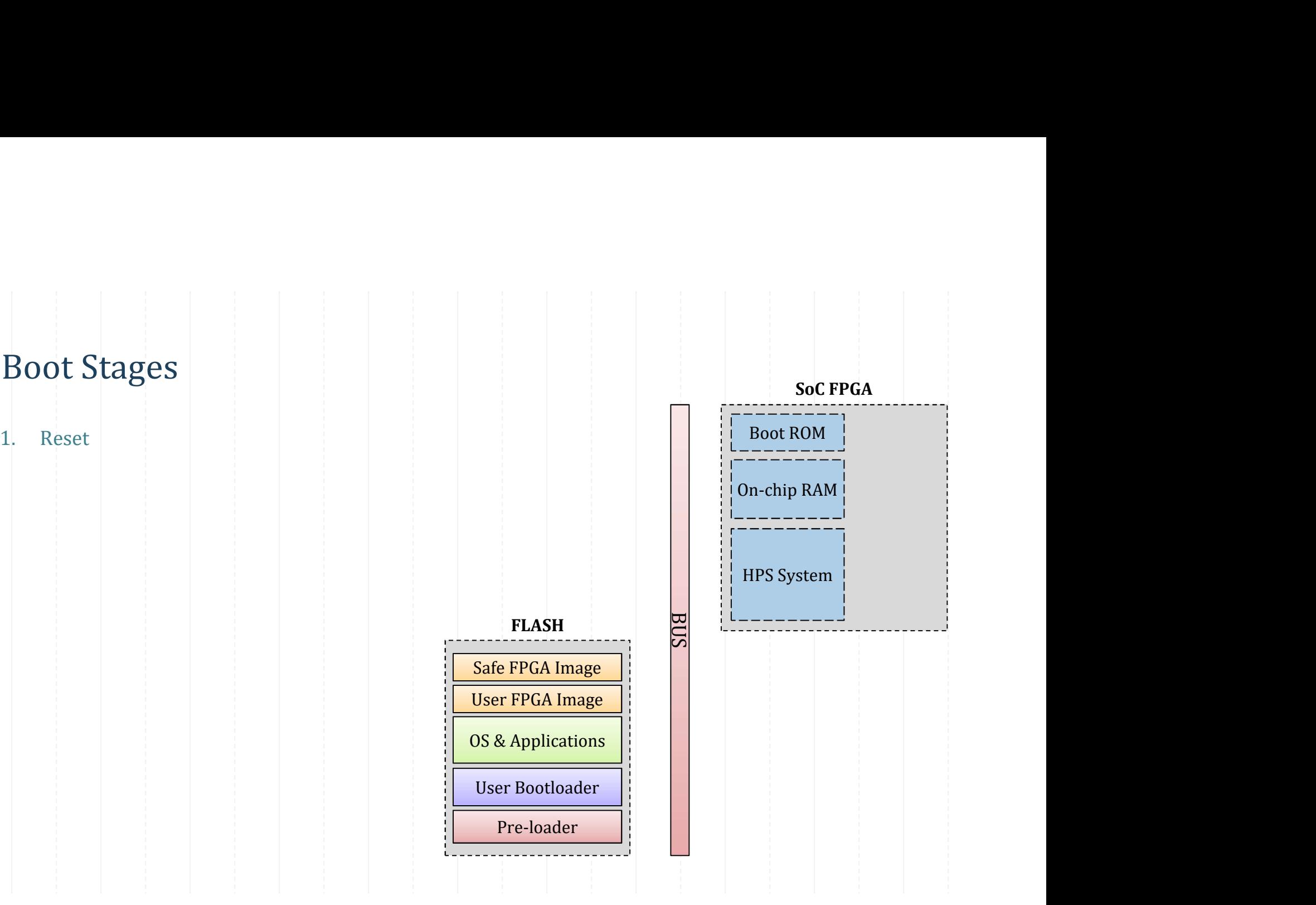

- 
- 
- 

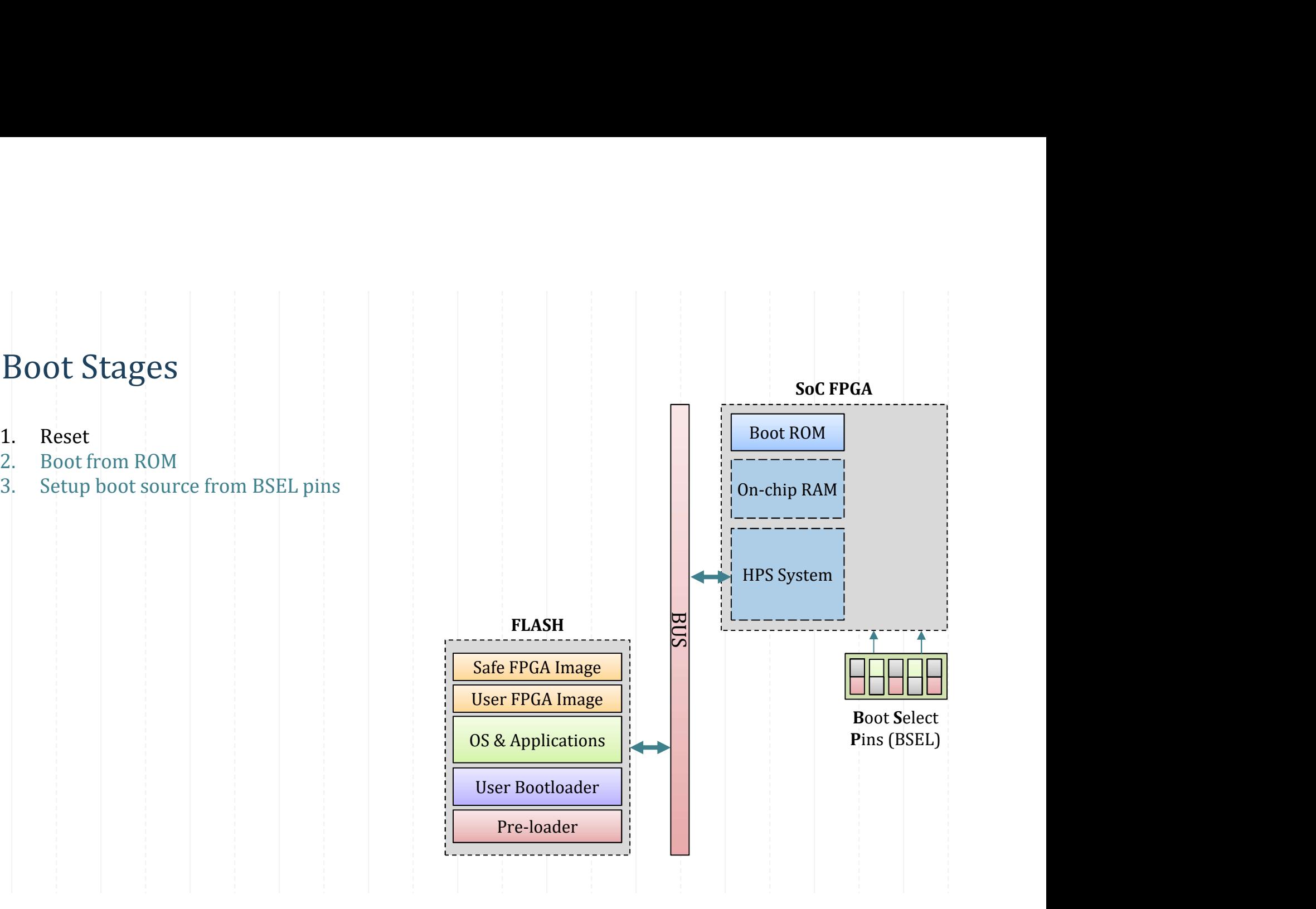

- 
- 
- 
- 

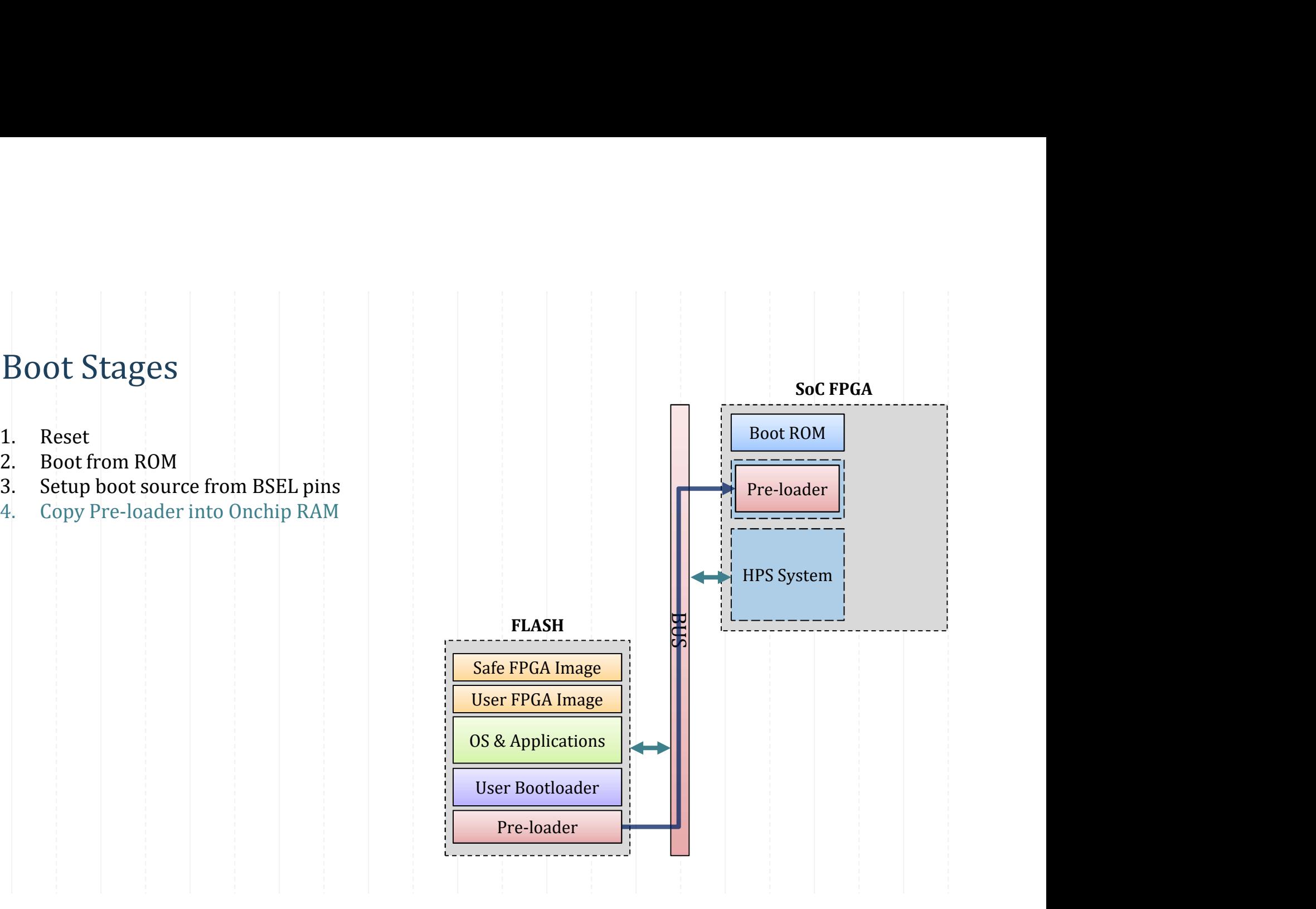

- 
- 
- 
- 
- 
- 

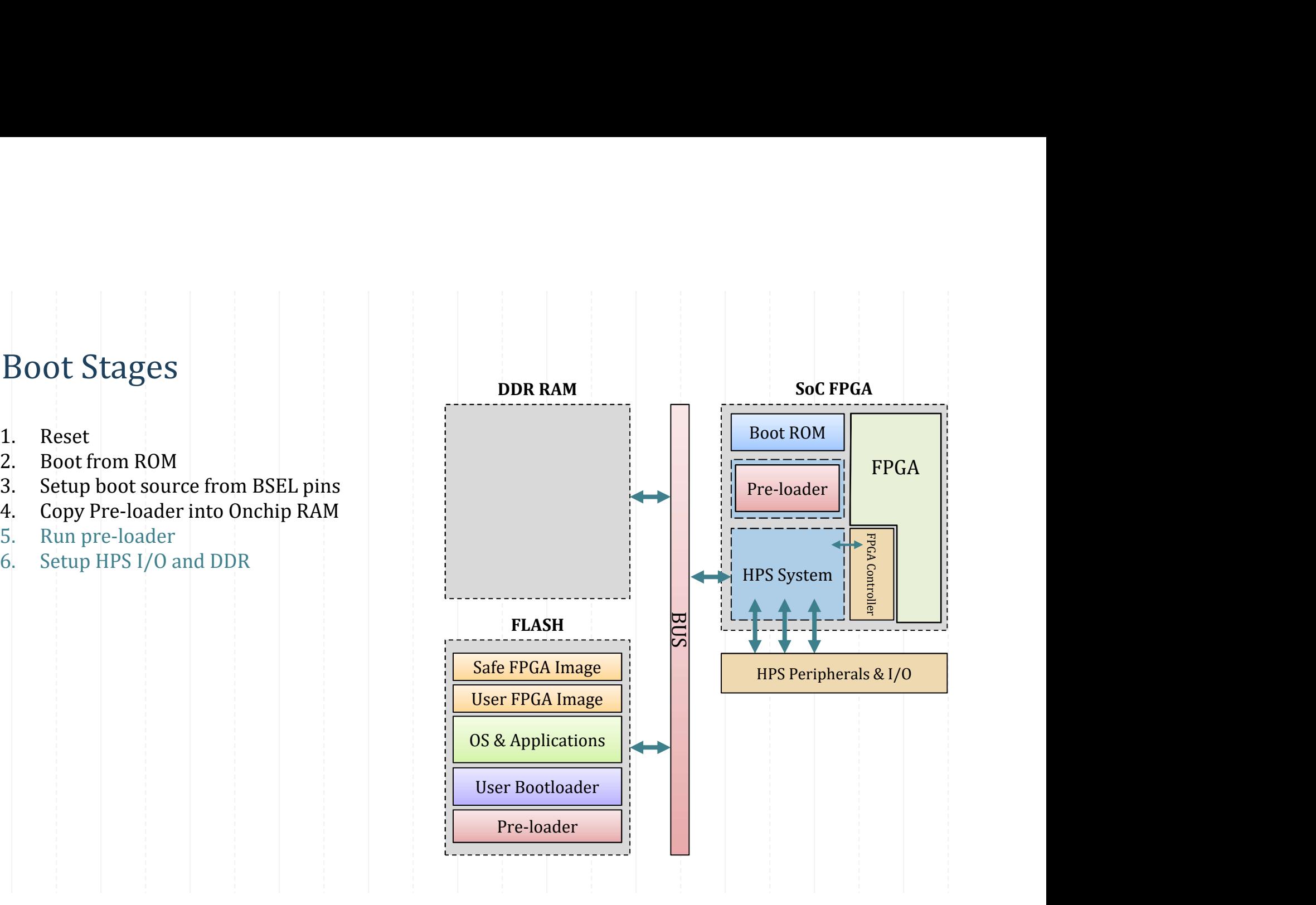

- 
- 
- 
- 
- 
- 
- 

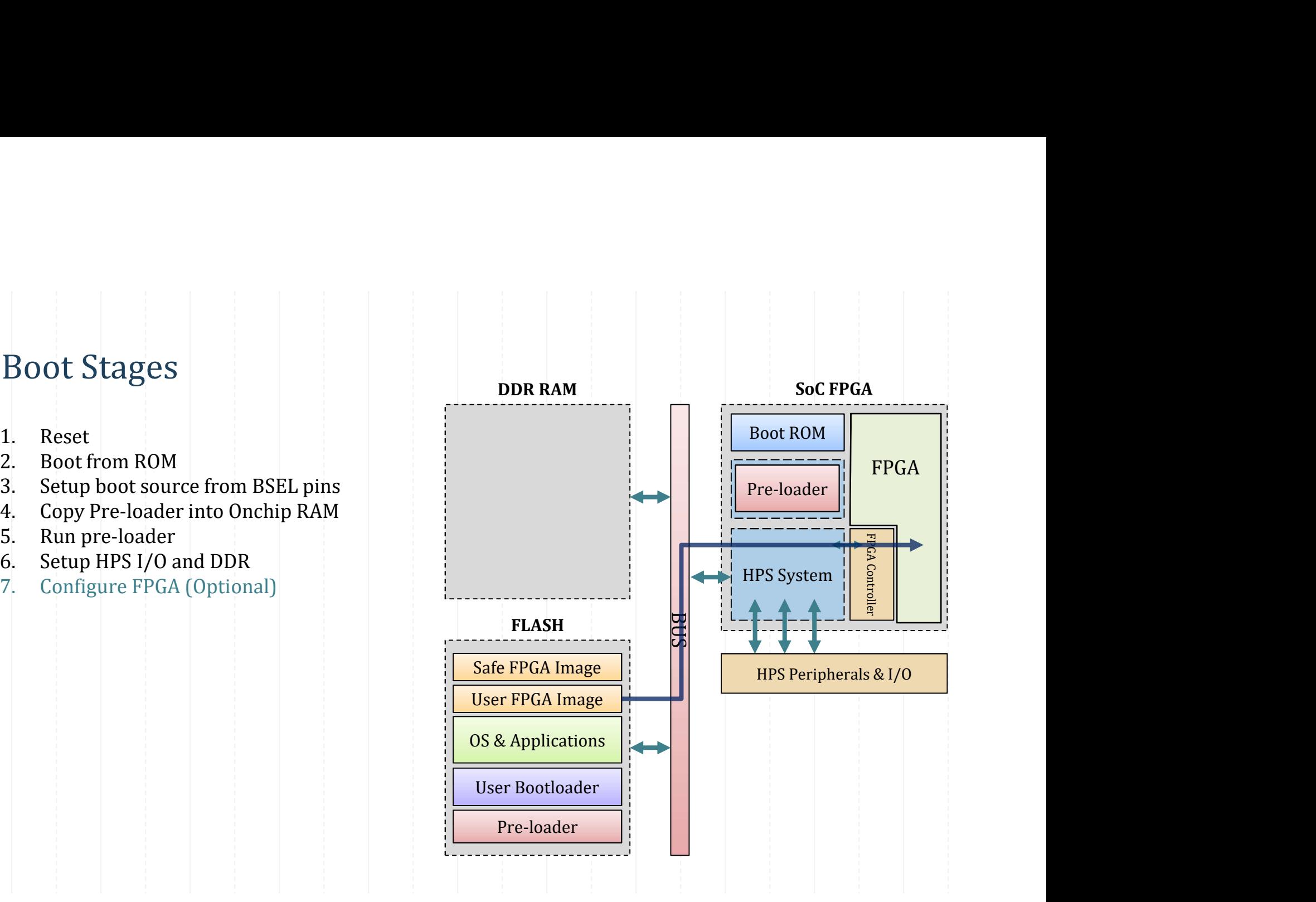

- 
- 
- 
- 
- 
- 
- 
- 

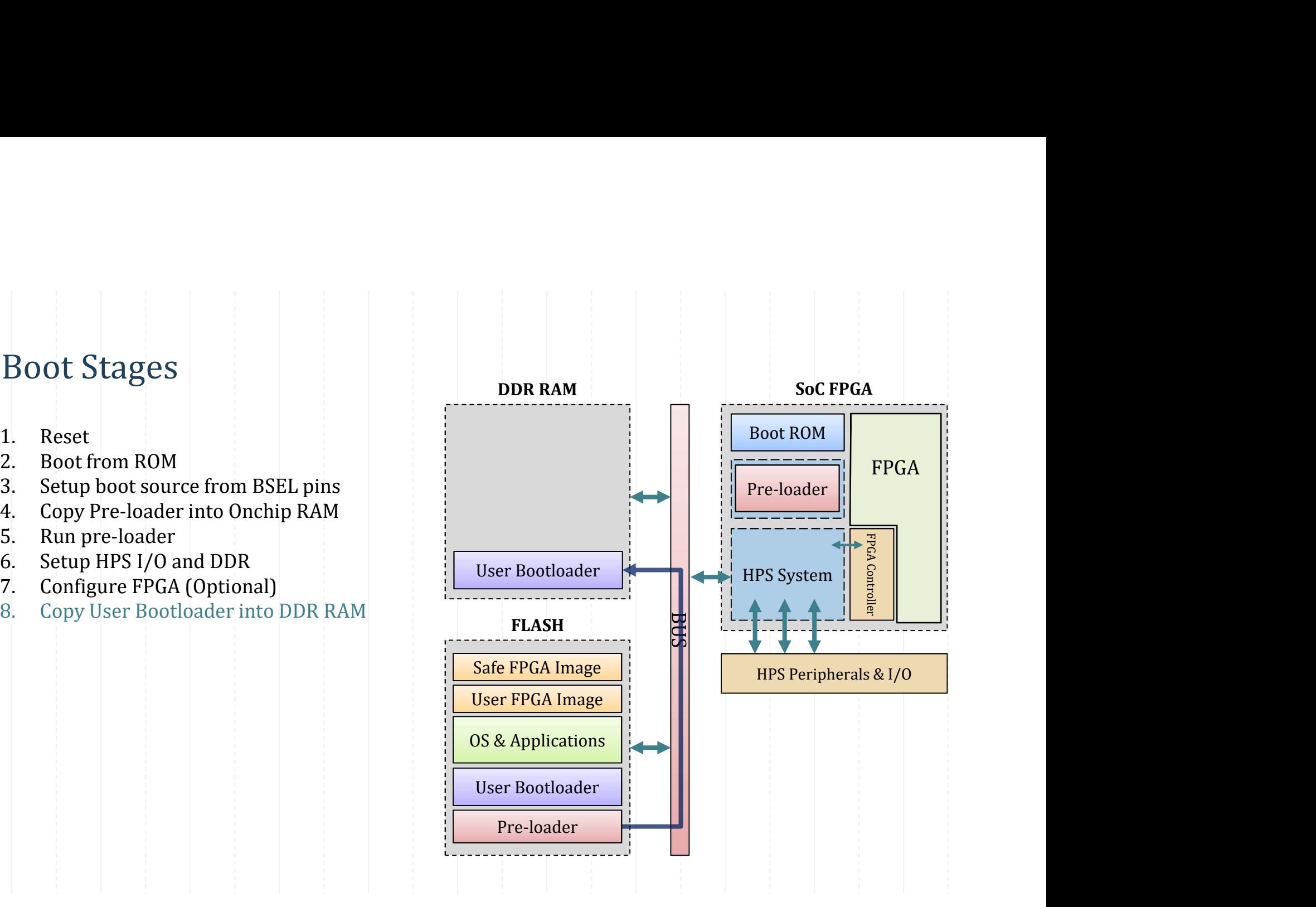

- 
- 
- 
- 
- 
- 
- 
- 
- 

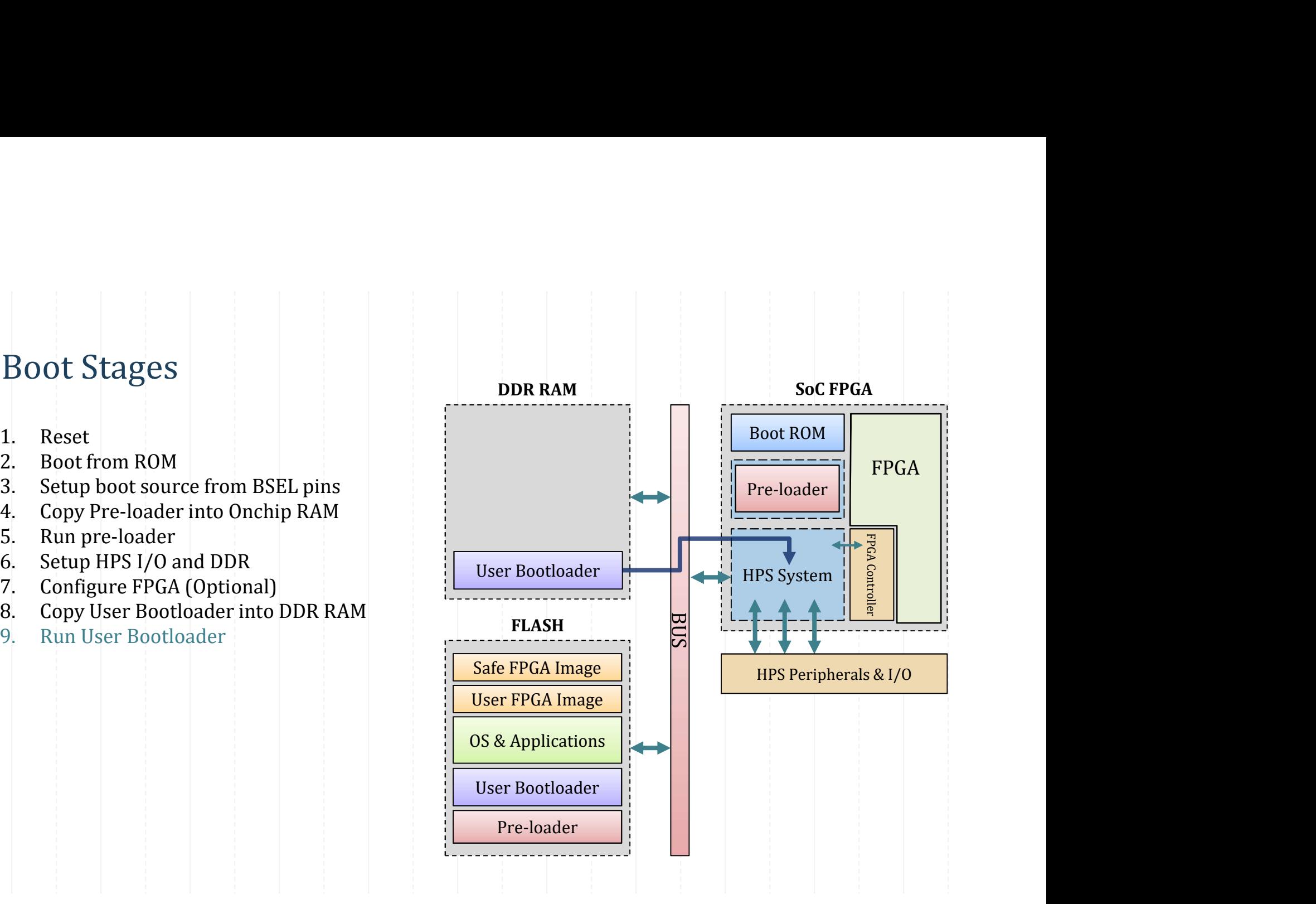

- 
- 
- 
- 
- 
- 
- 
- 
- 
- 

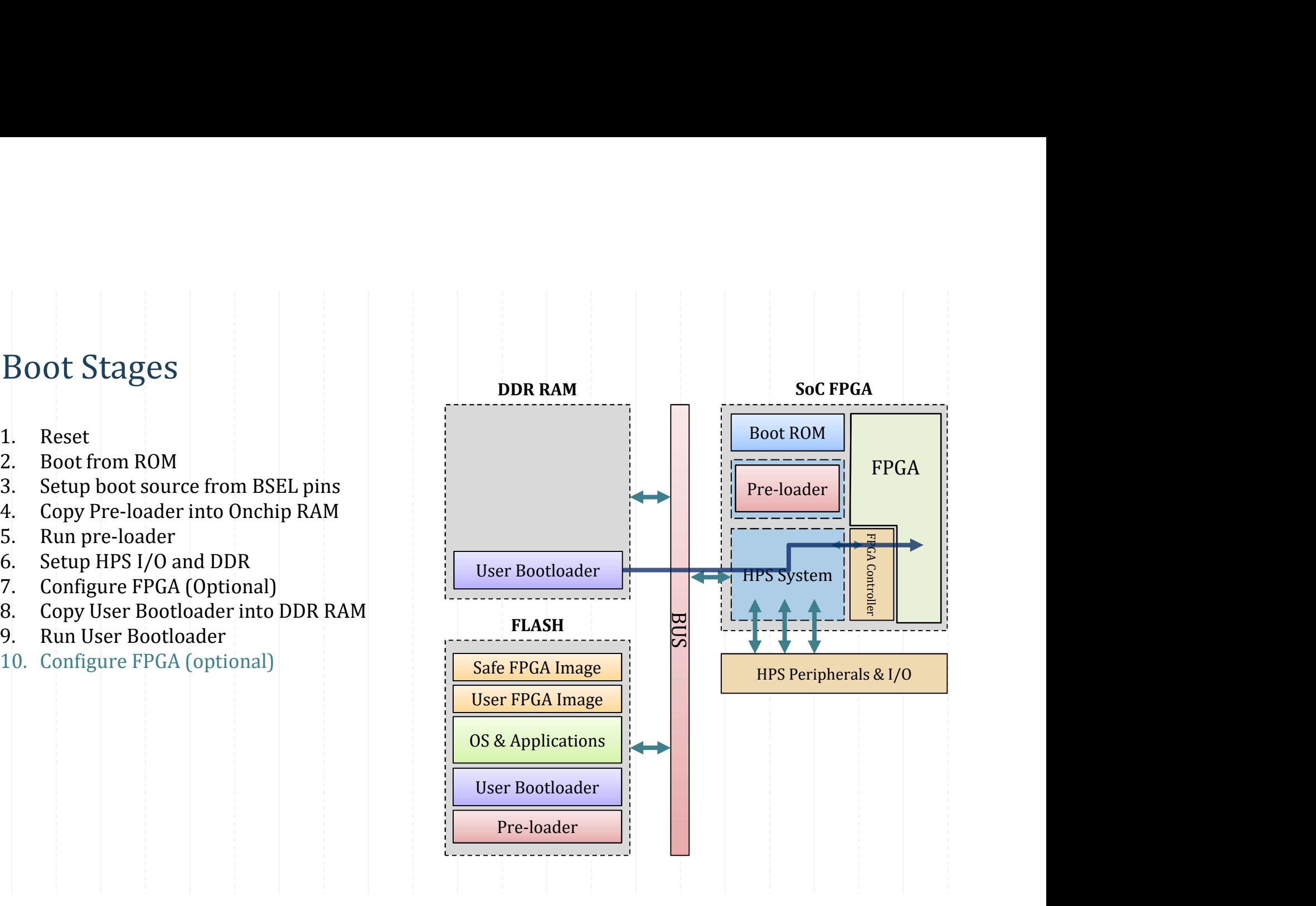

- 
- 
- 
- 
- 
- 
- 
- 
- 
- 
- 

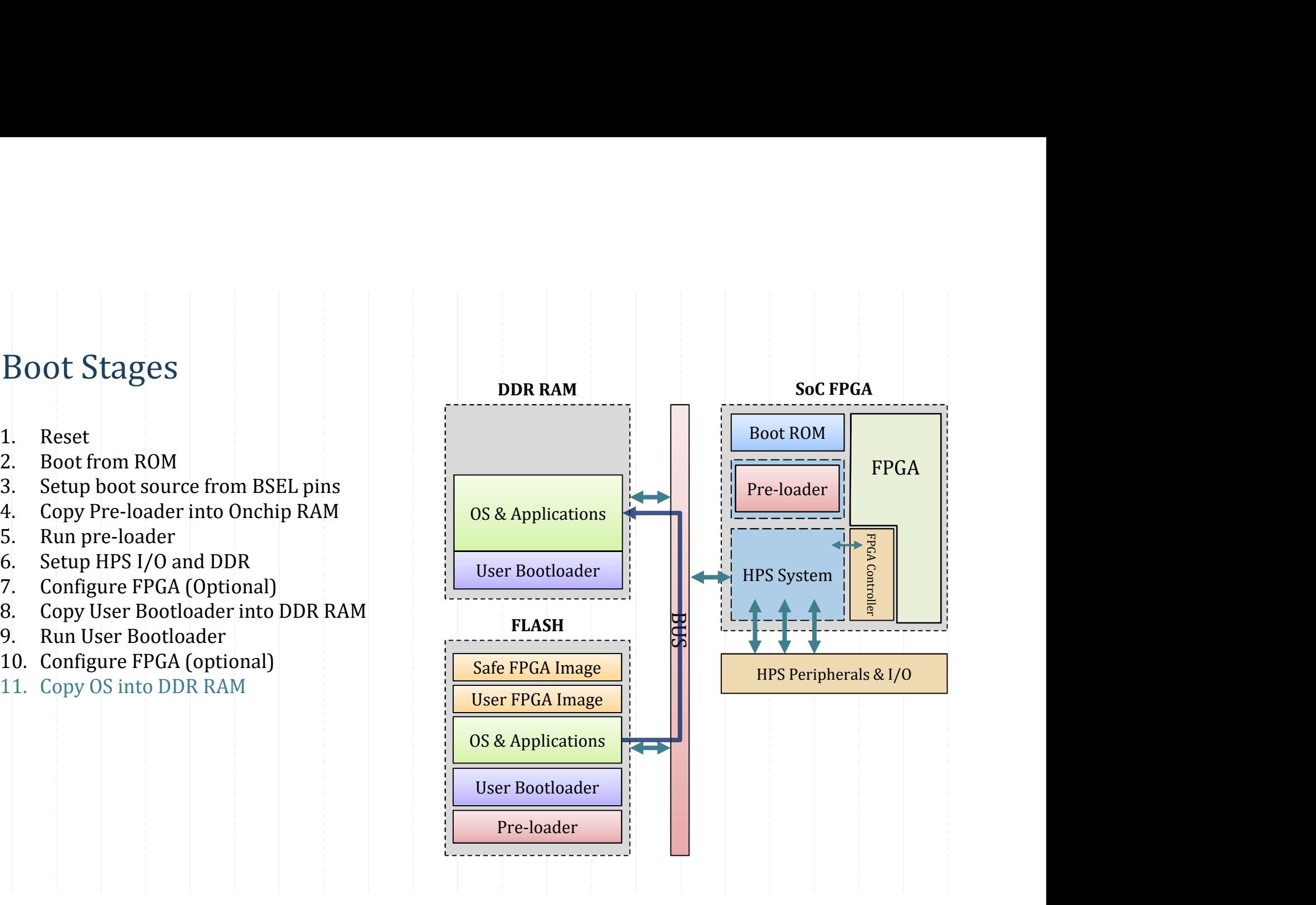

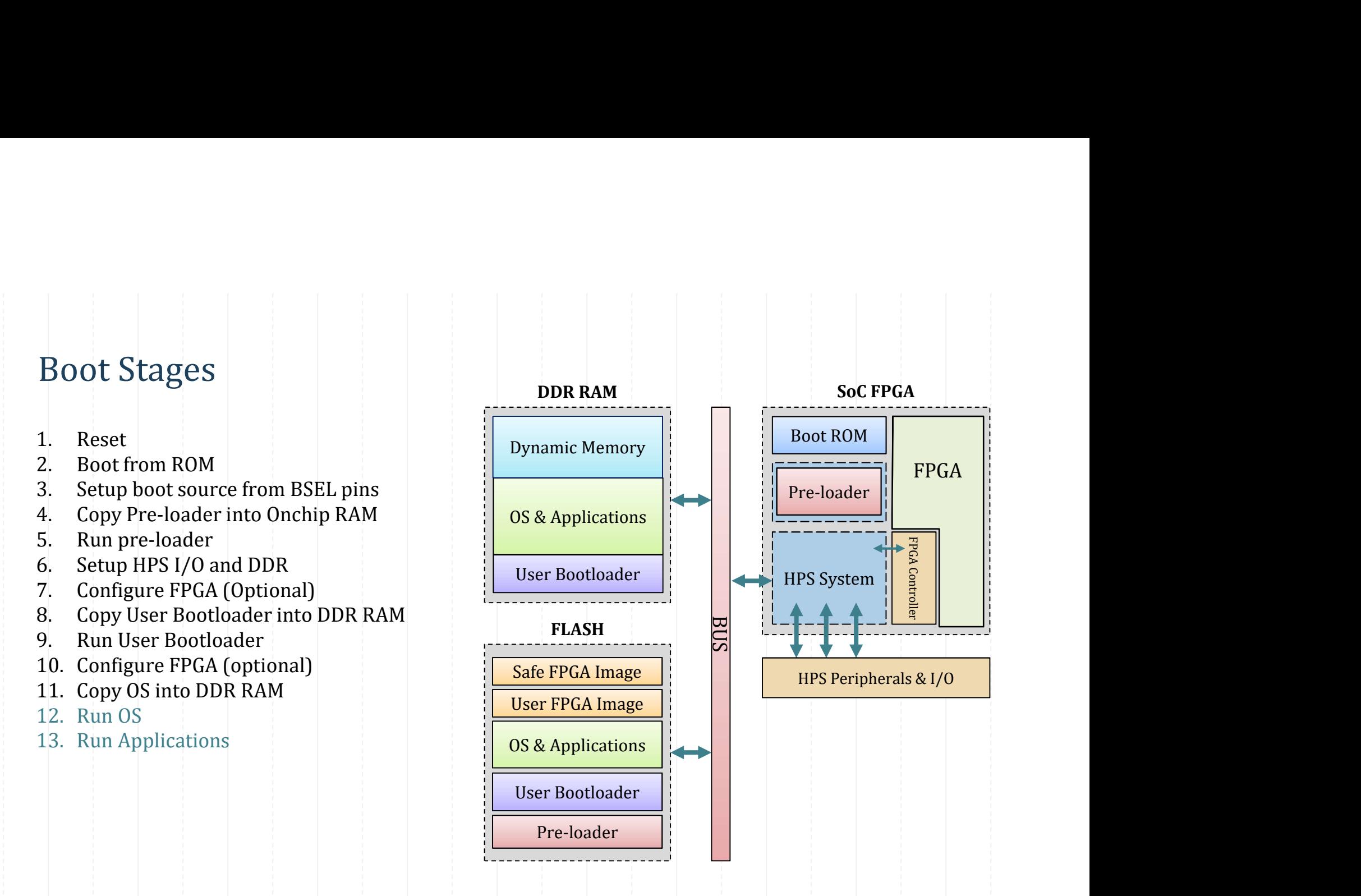

FPGA

FPGA Controller

- 
- 
- 
- 
- 
- 
- 
- 
- 
- 
- 
- 
- 
- 

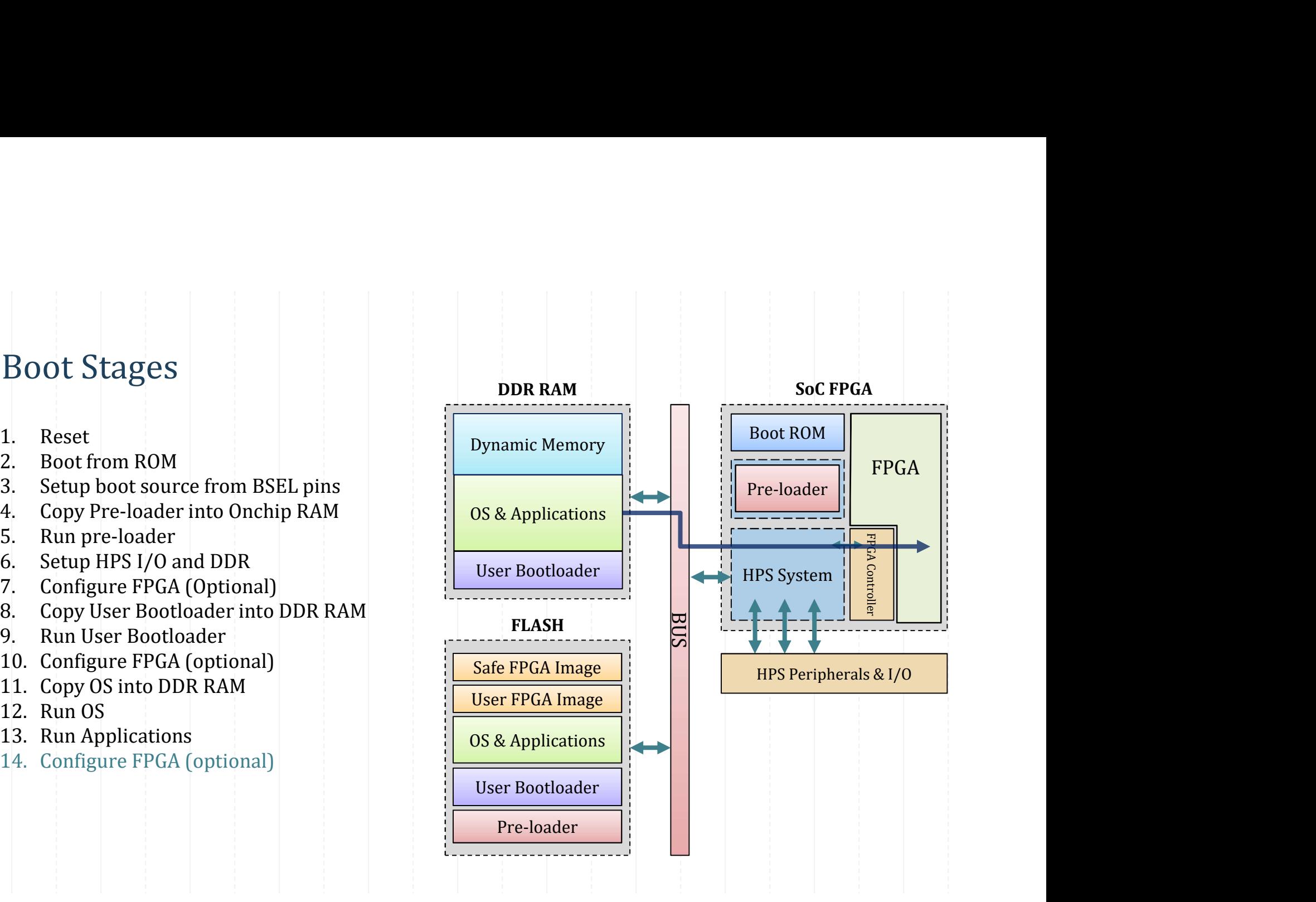

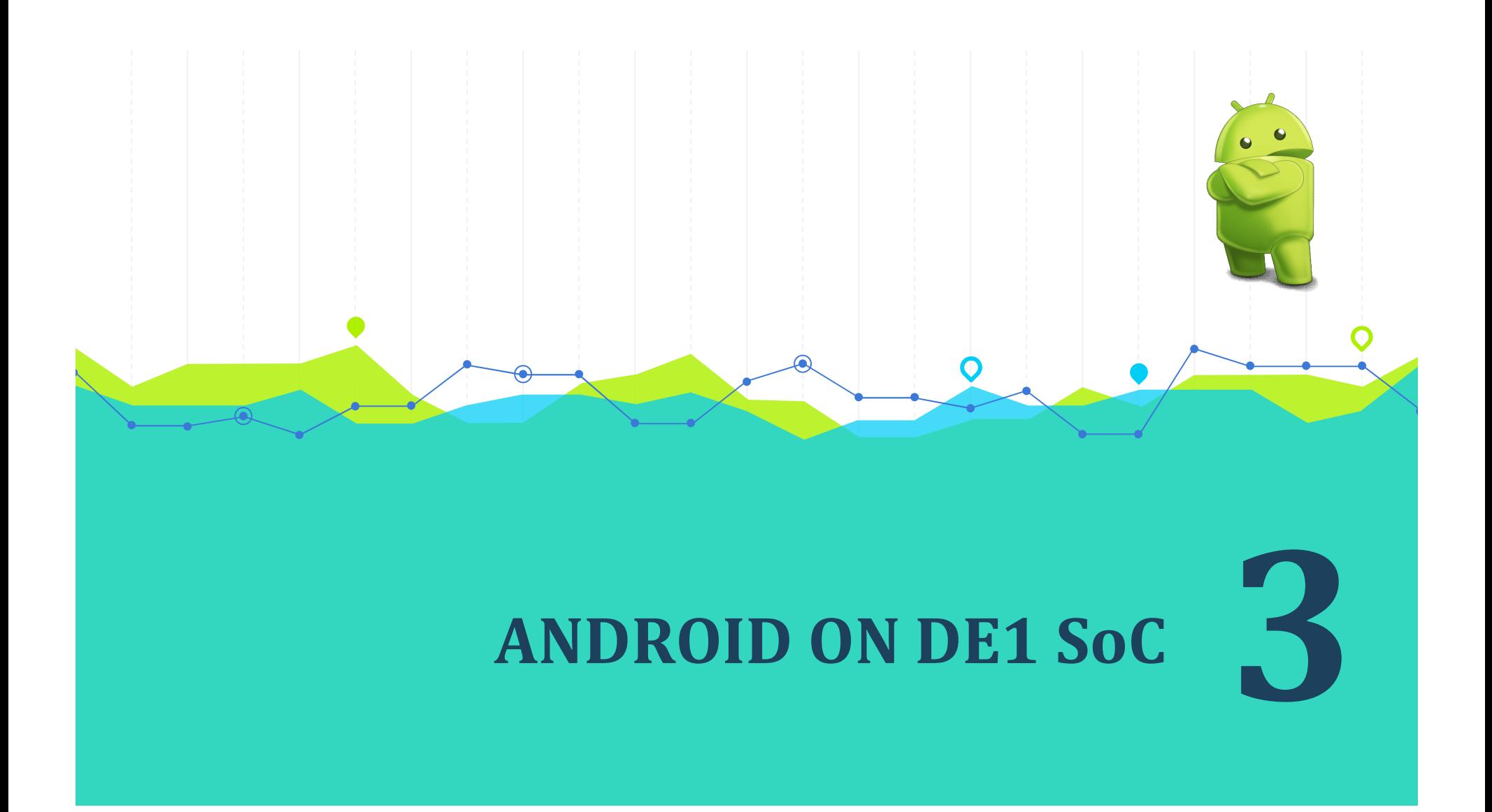

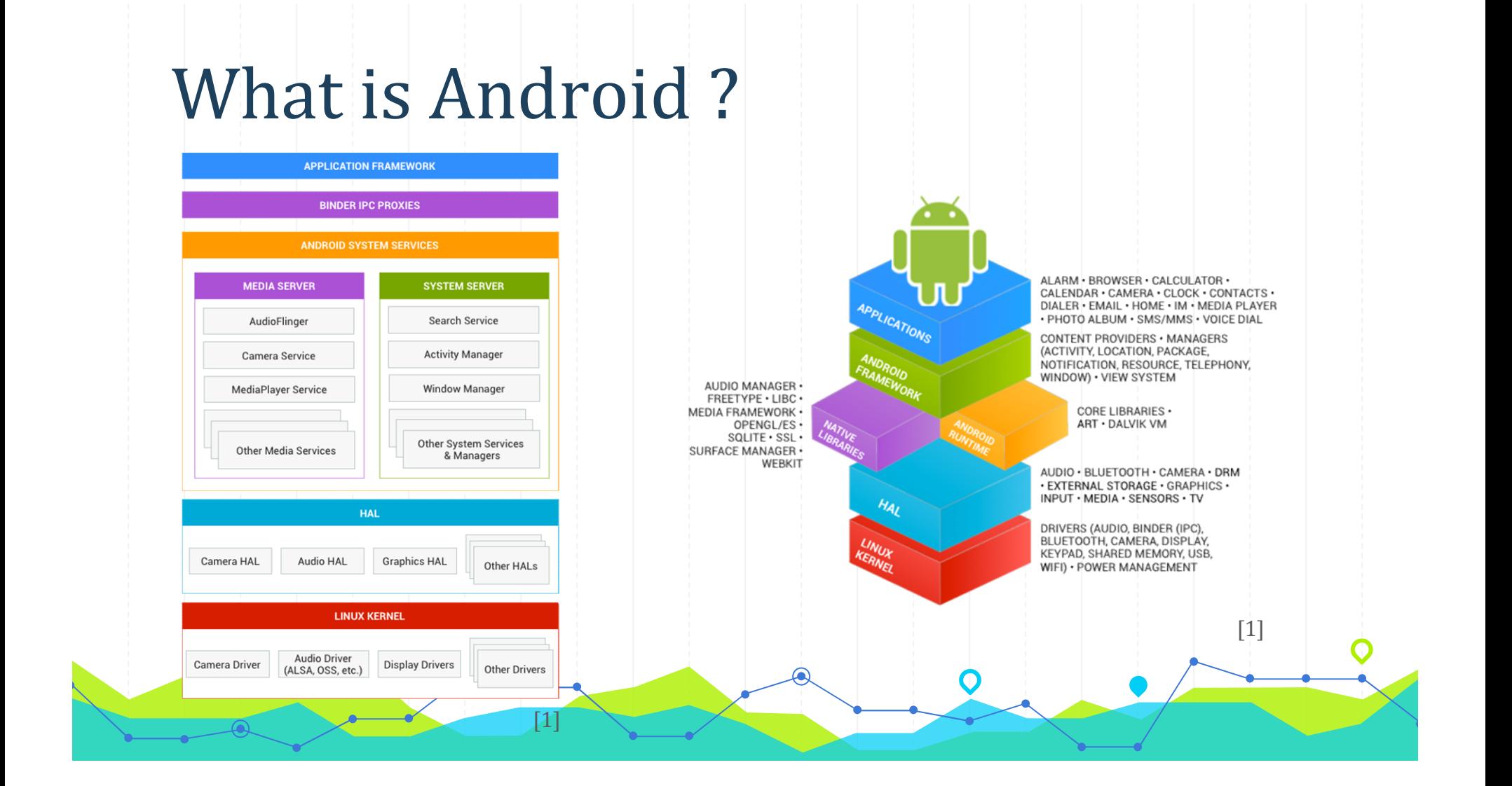

- Code is available online and managed by Google Android Open Source Project (AOSP).
- Based on Linux.
- Designed for embedded devices.
- Suited to low power devices
- Android is Everywhere

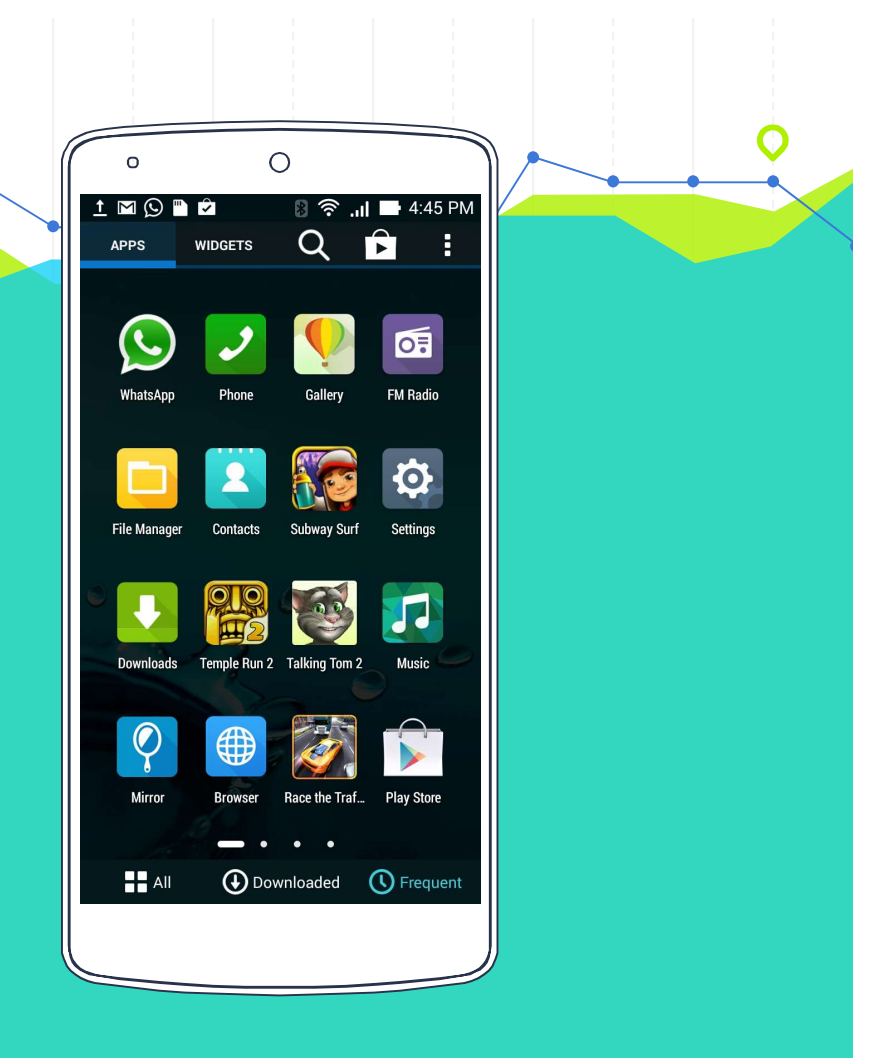

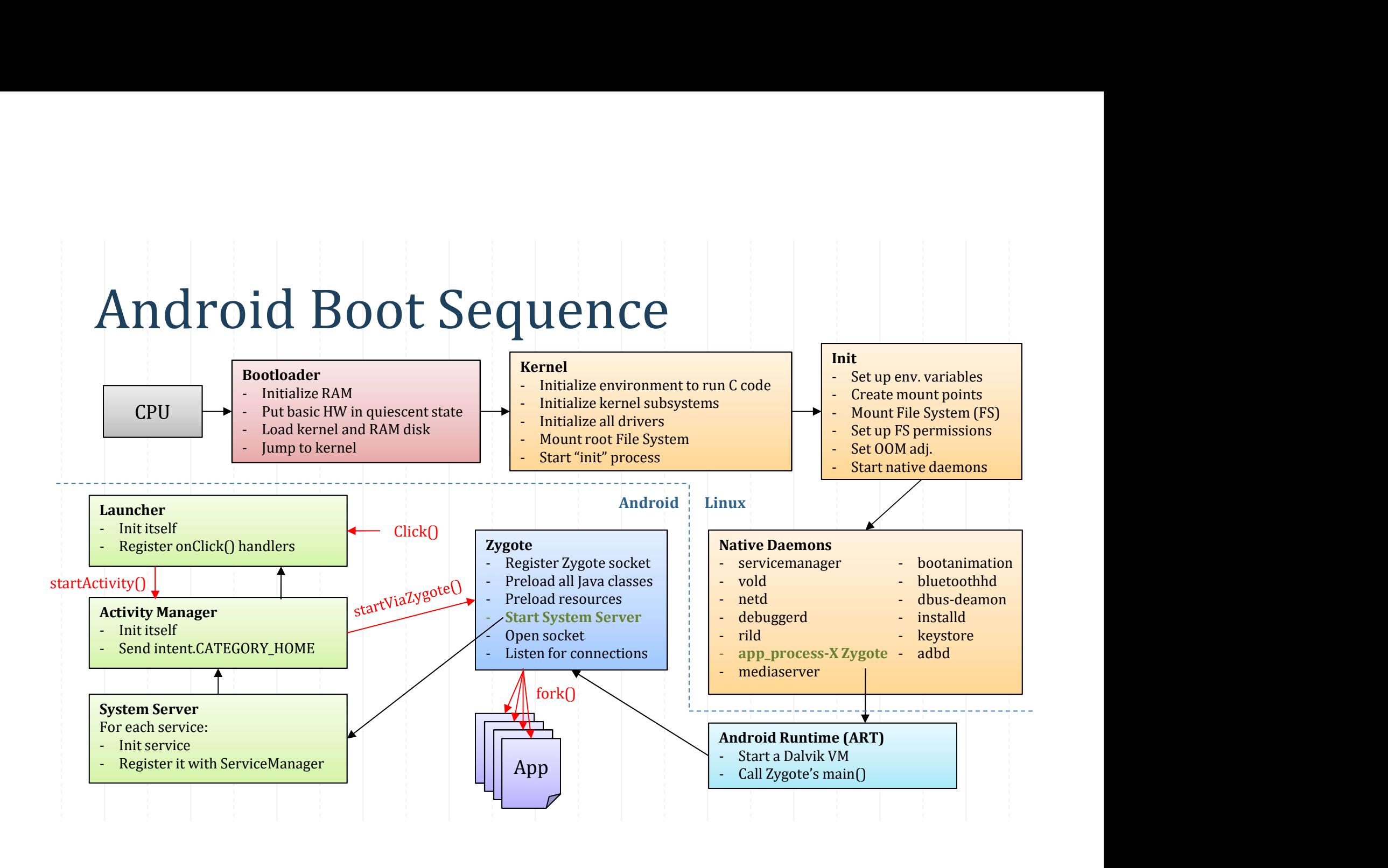

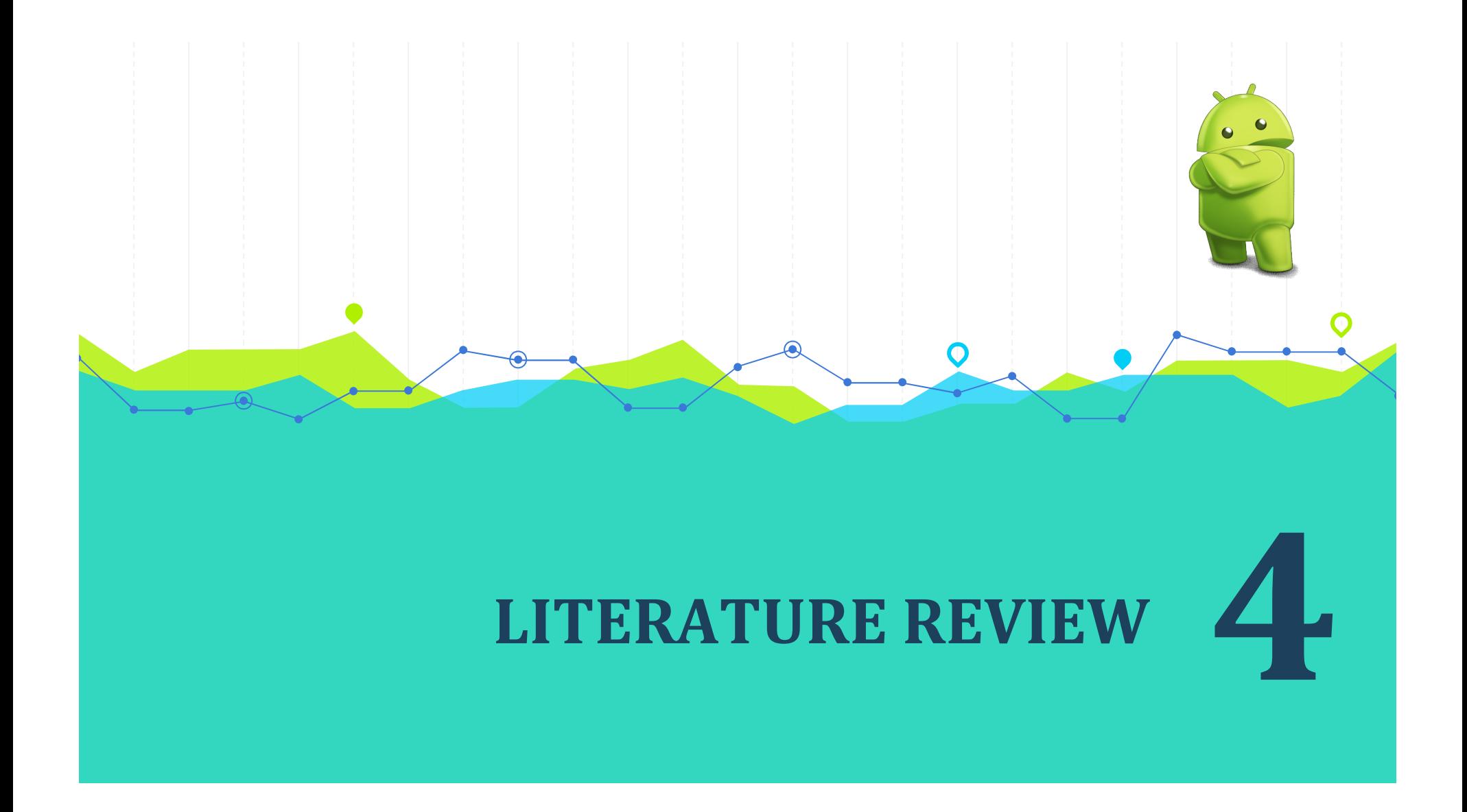

# Books Used

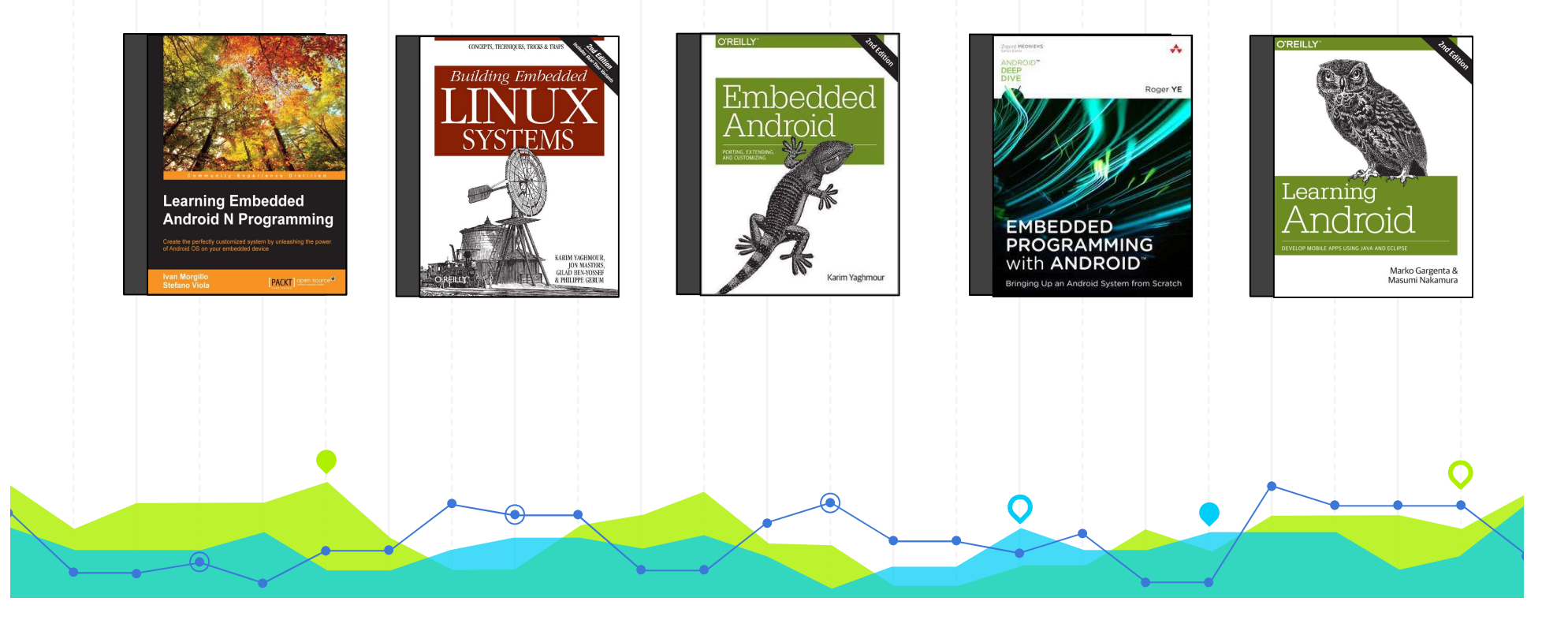

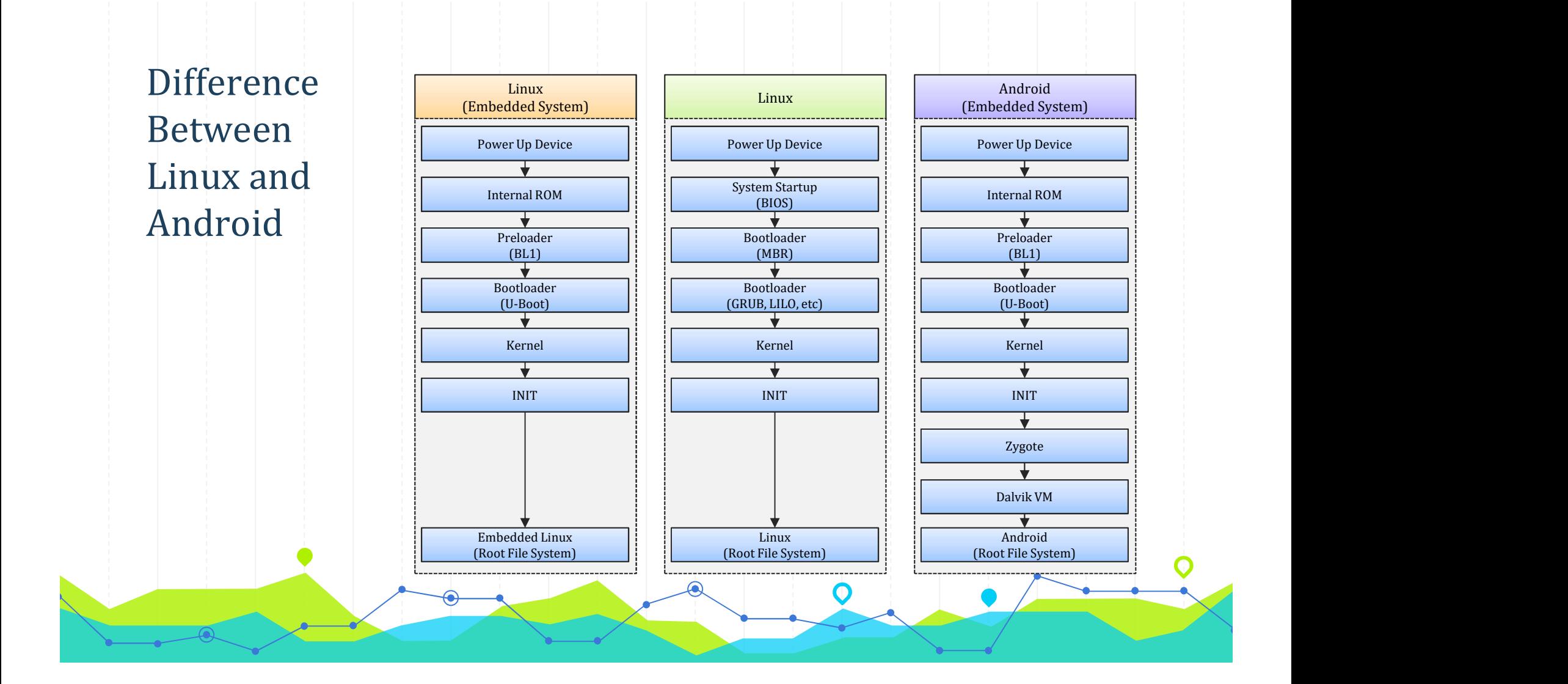

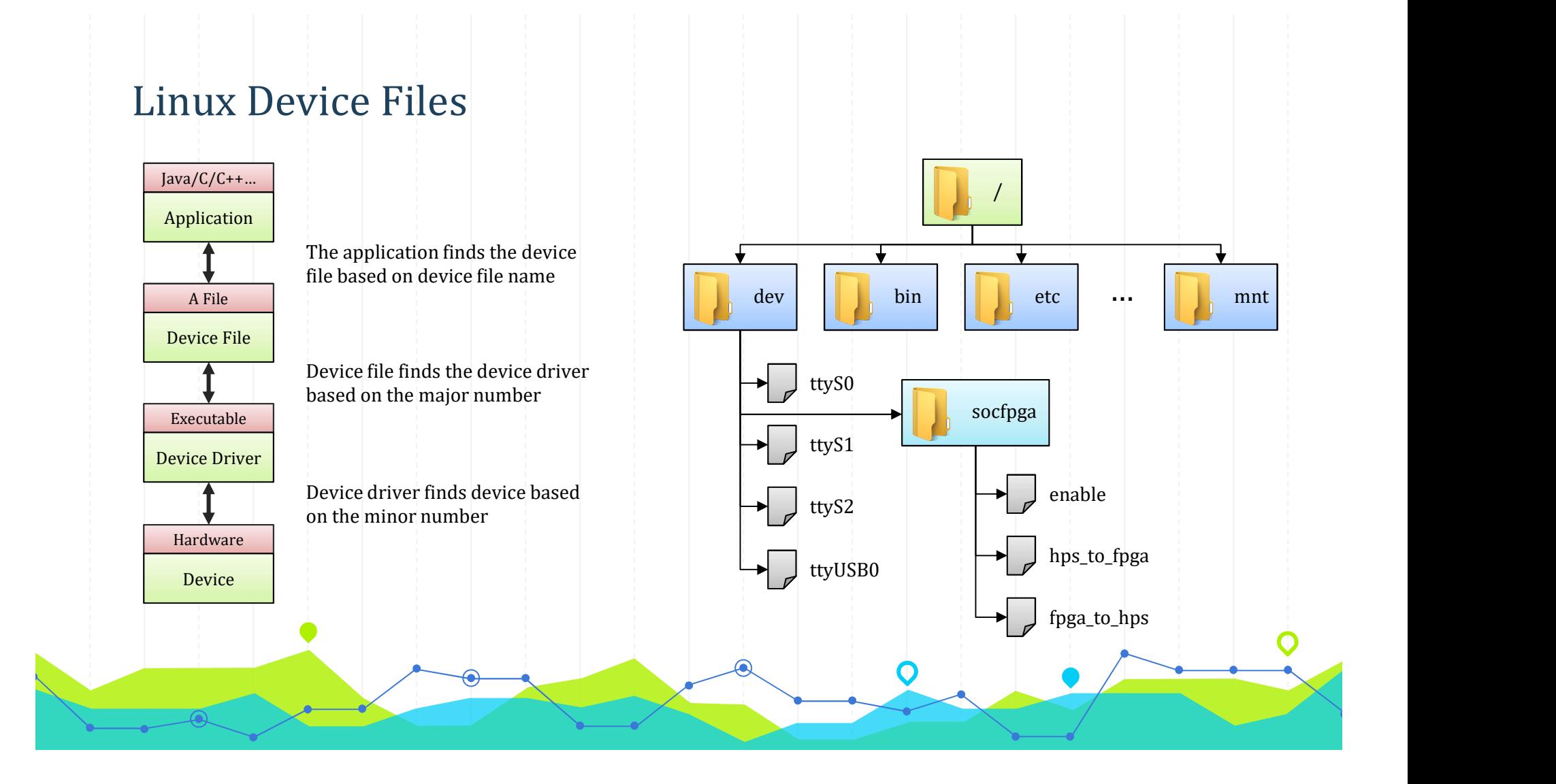

#### Raw Binary Files (.rbf)

- Write hardware code in VHDL/Verilog/System Verilog
- get SRAM Object File (.sof)
- 
- partition
- Decide on how to load the configuration bit stream (Choose from following)
	- o Pre-loader script
	- o U-Boot source code
	- o U-Boot script
	- o Linux init
	- o Linux application (runtime)

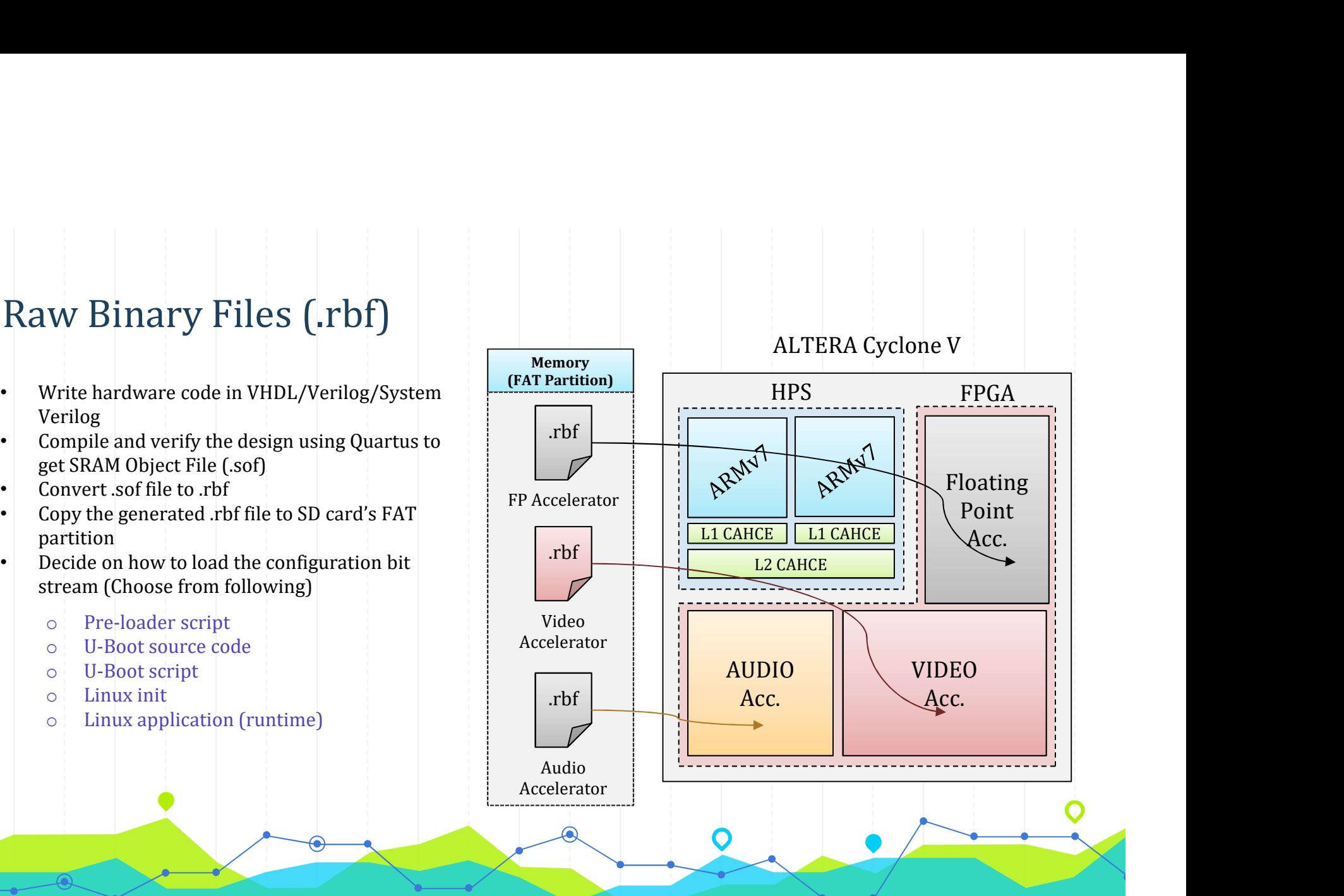

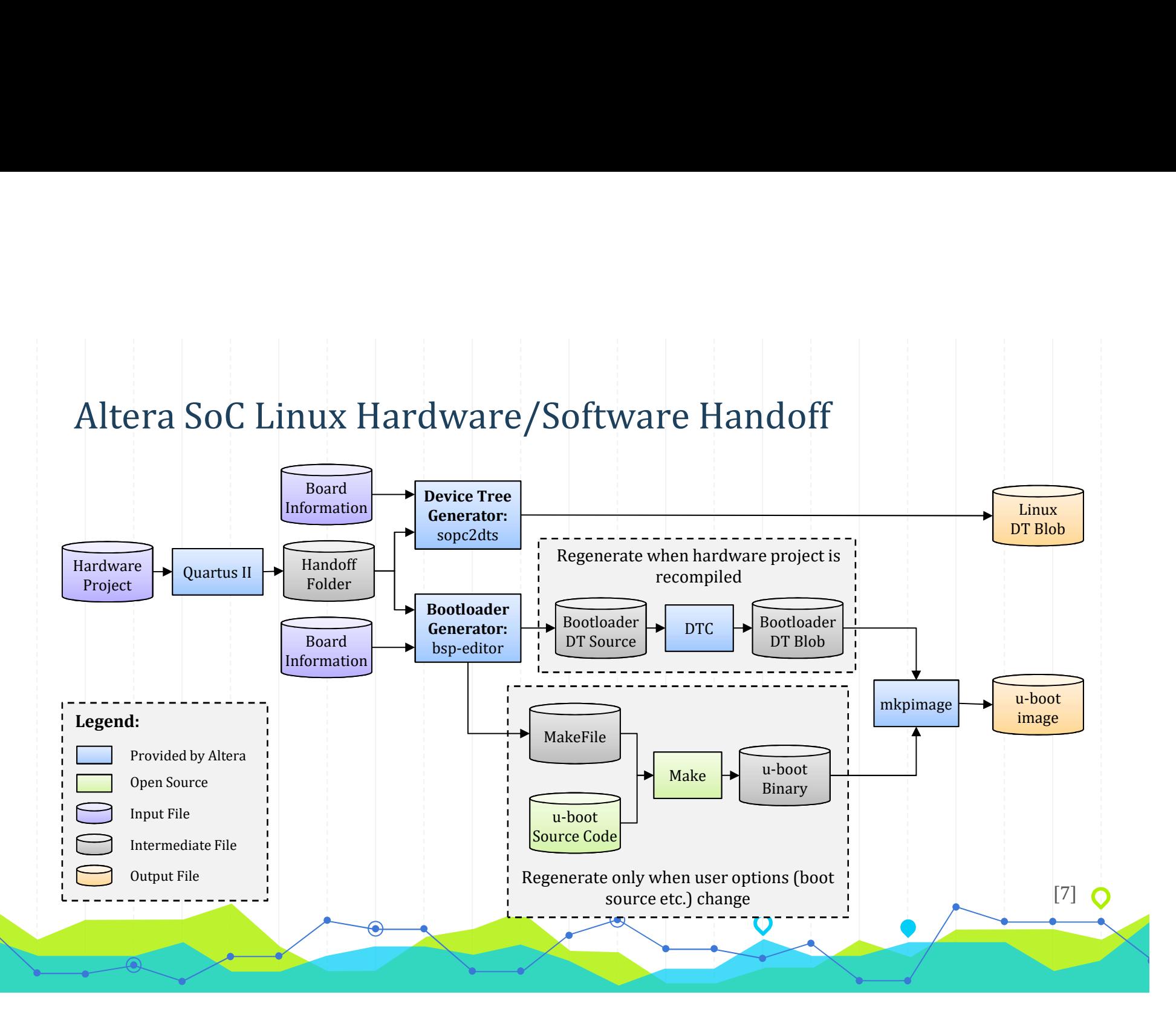

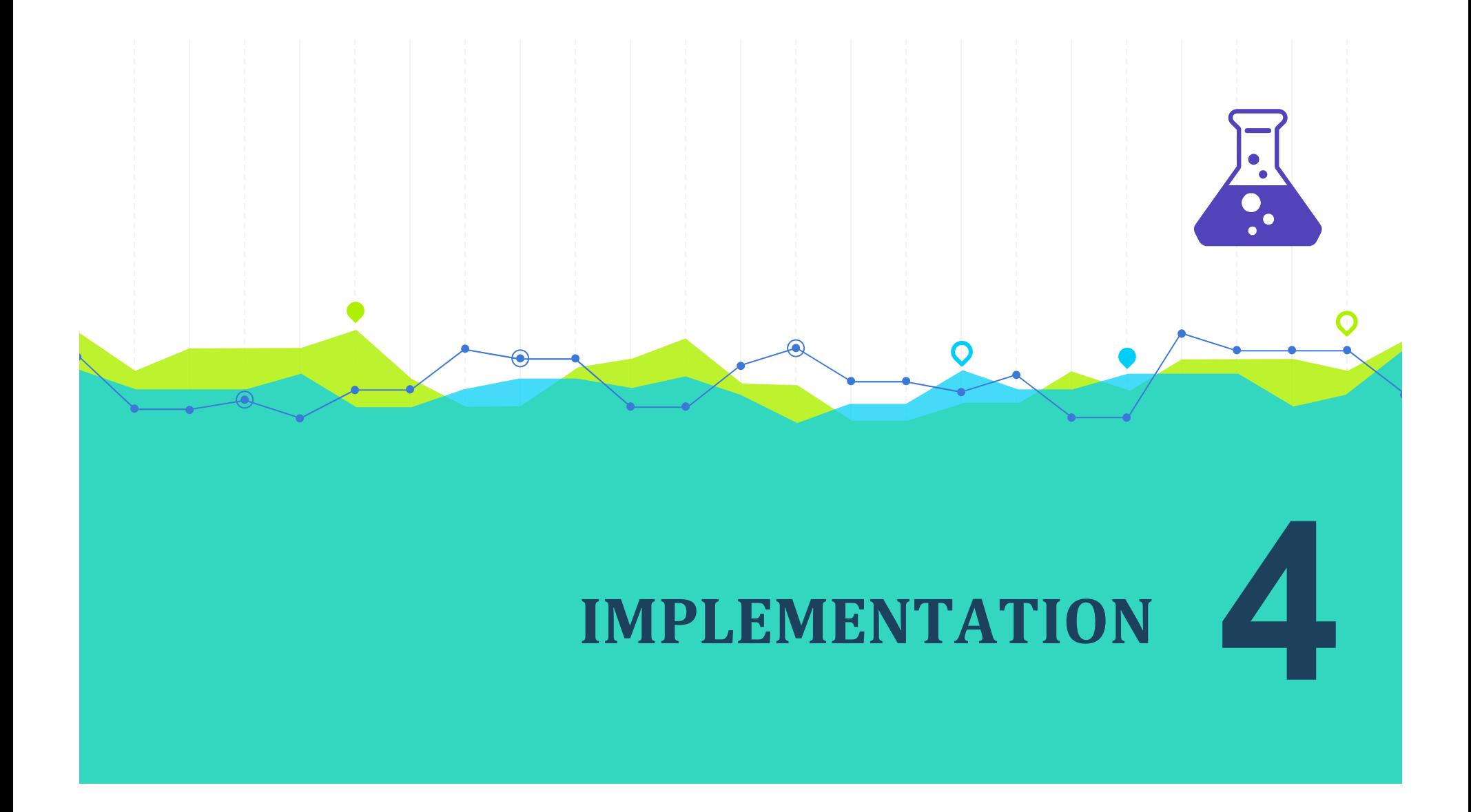

## Step 2: Finding Resources

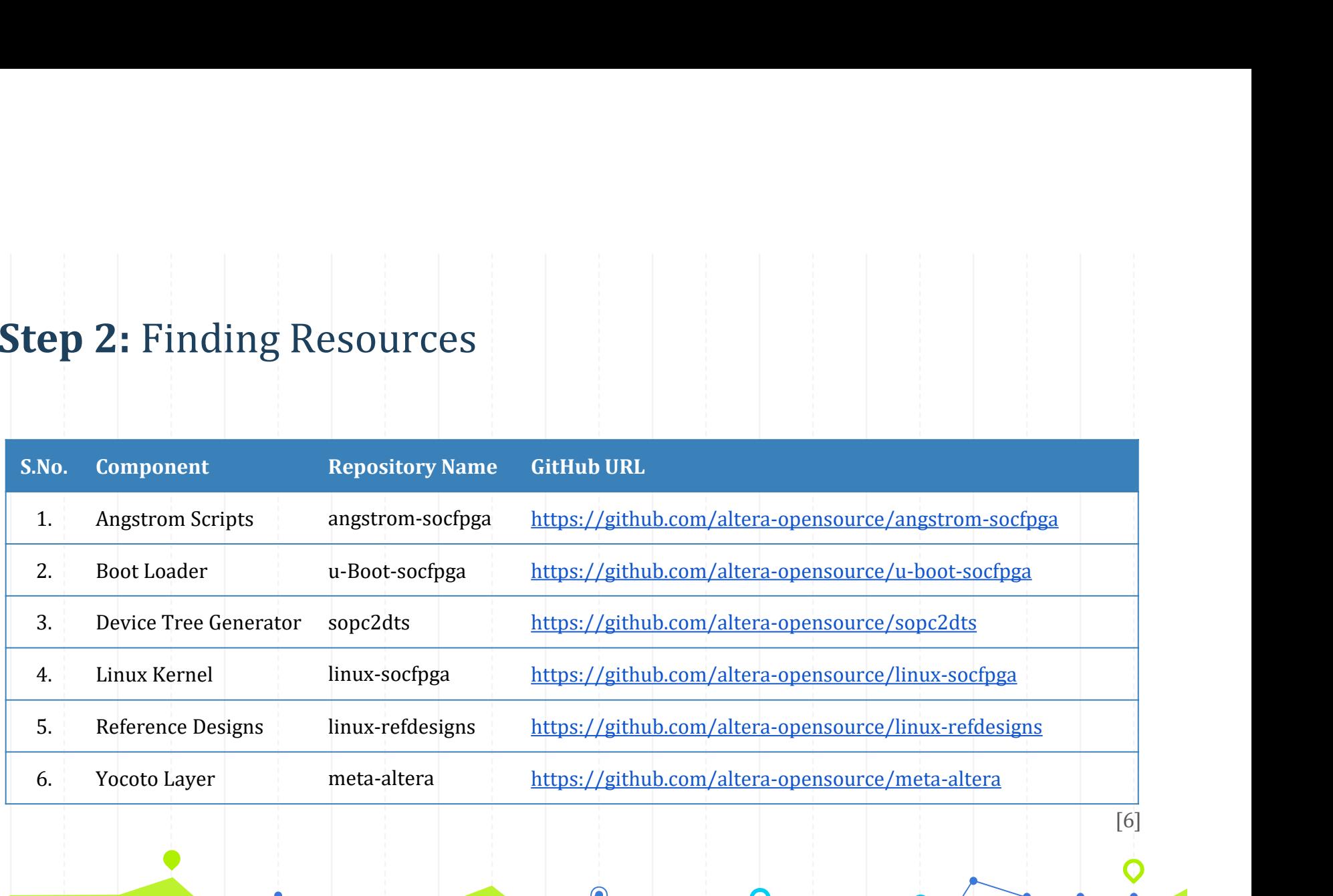

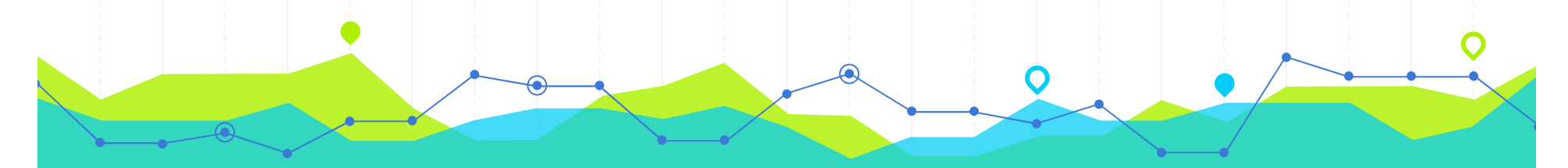

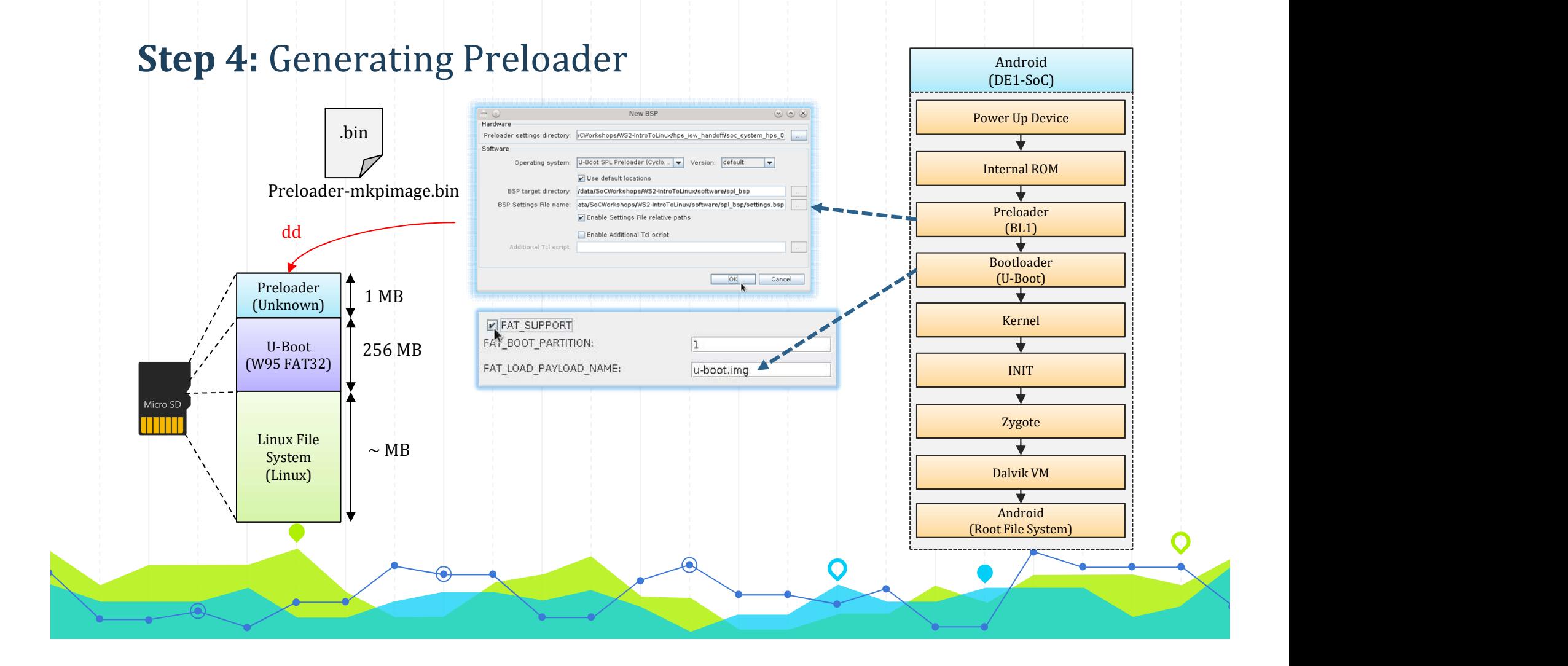

#### Step 5: Generating U-Boot

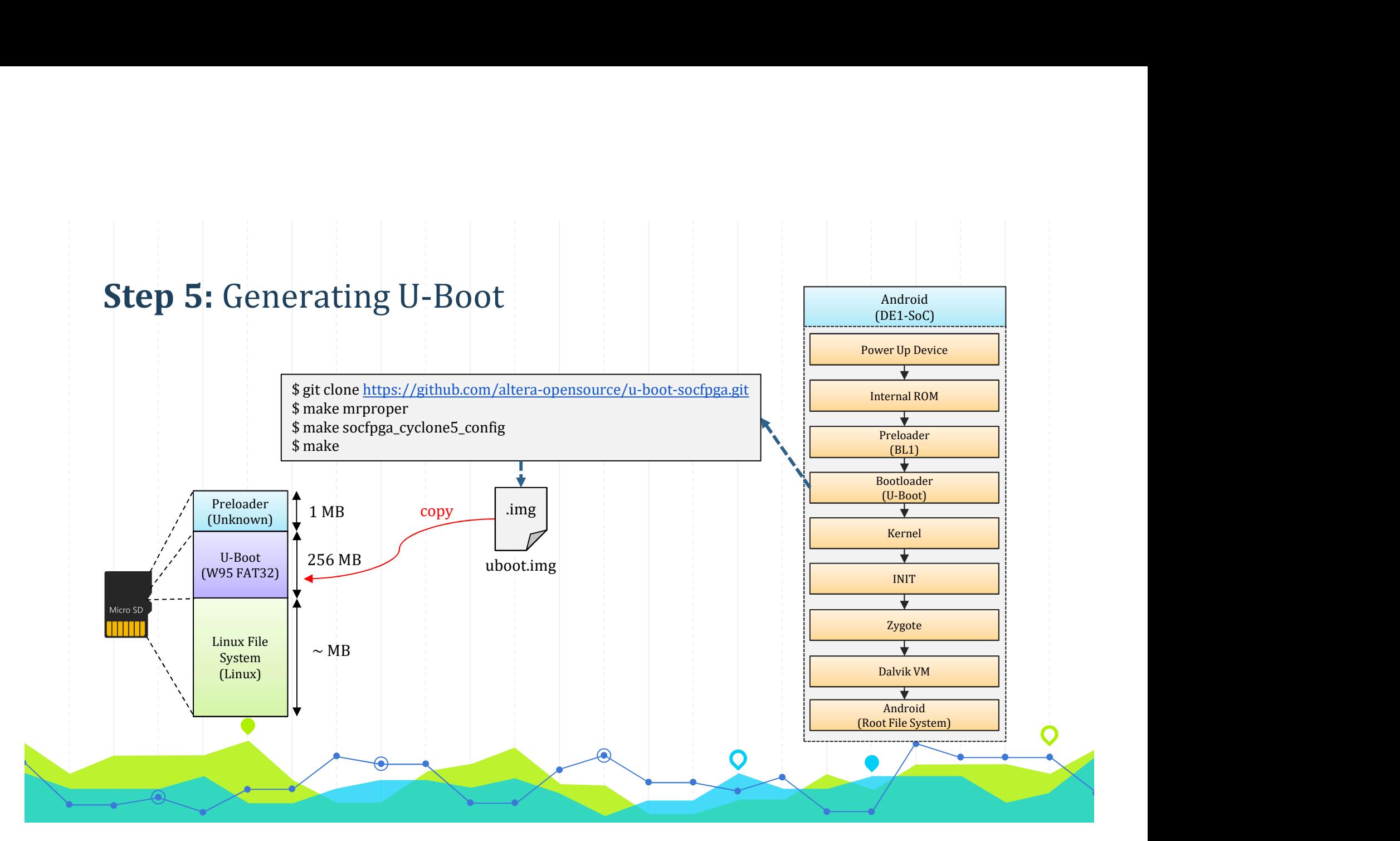

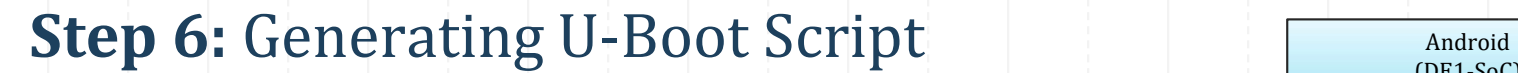

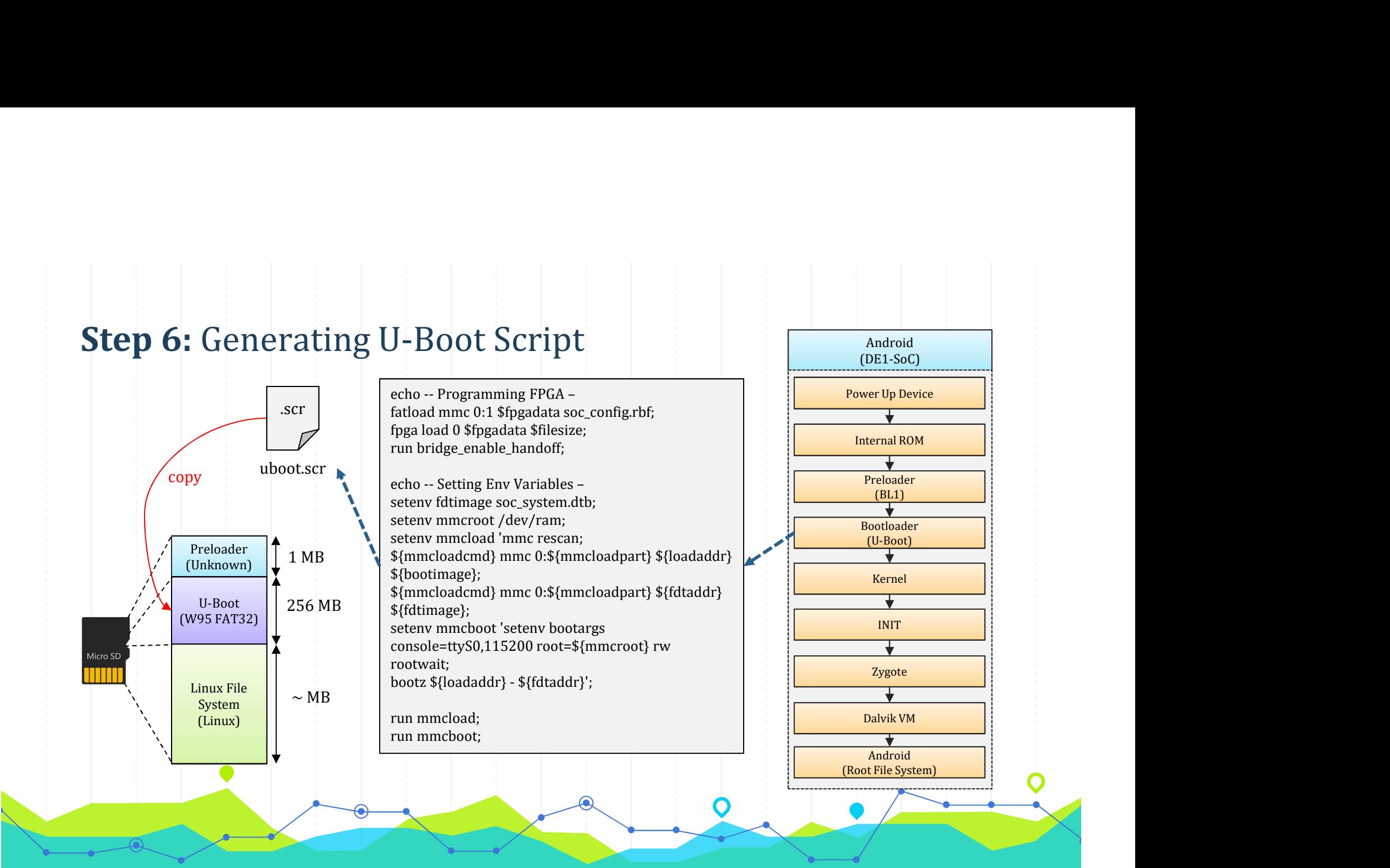

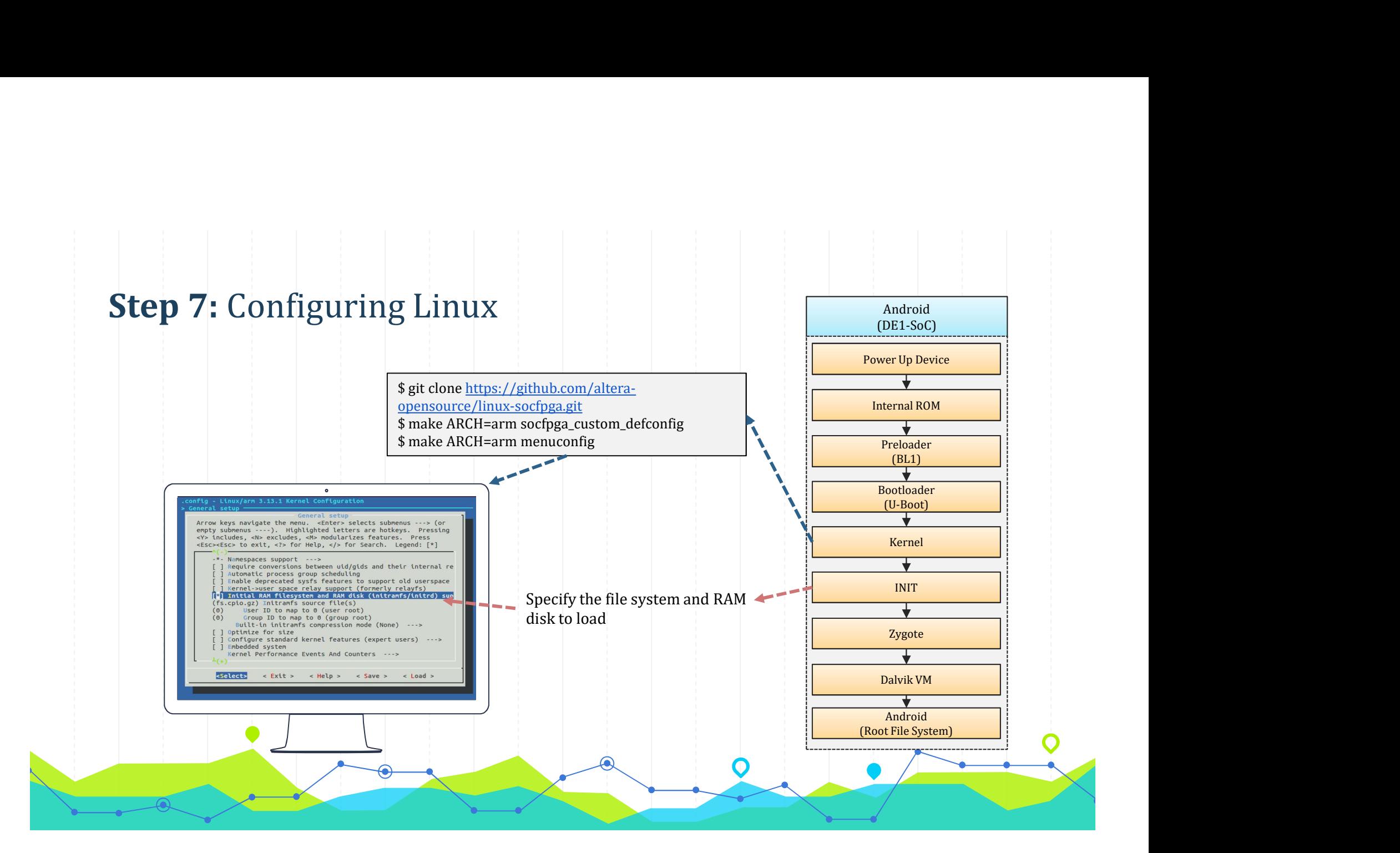

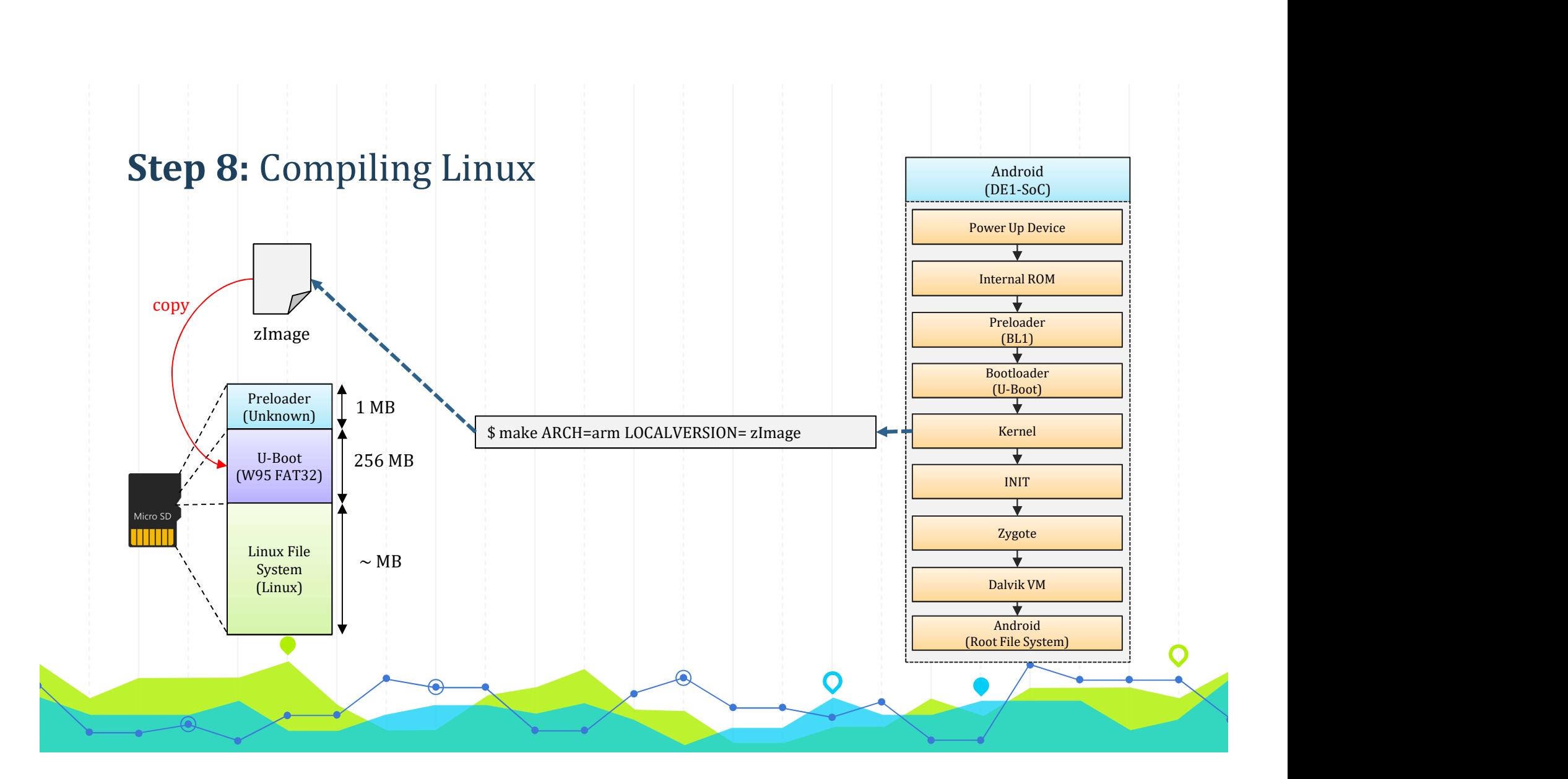

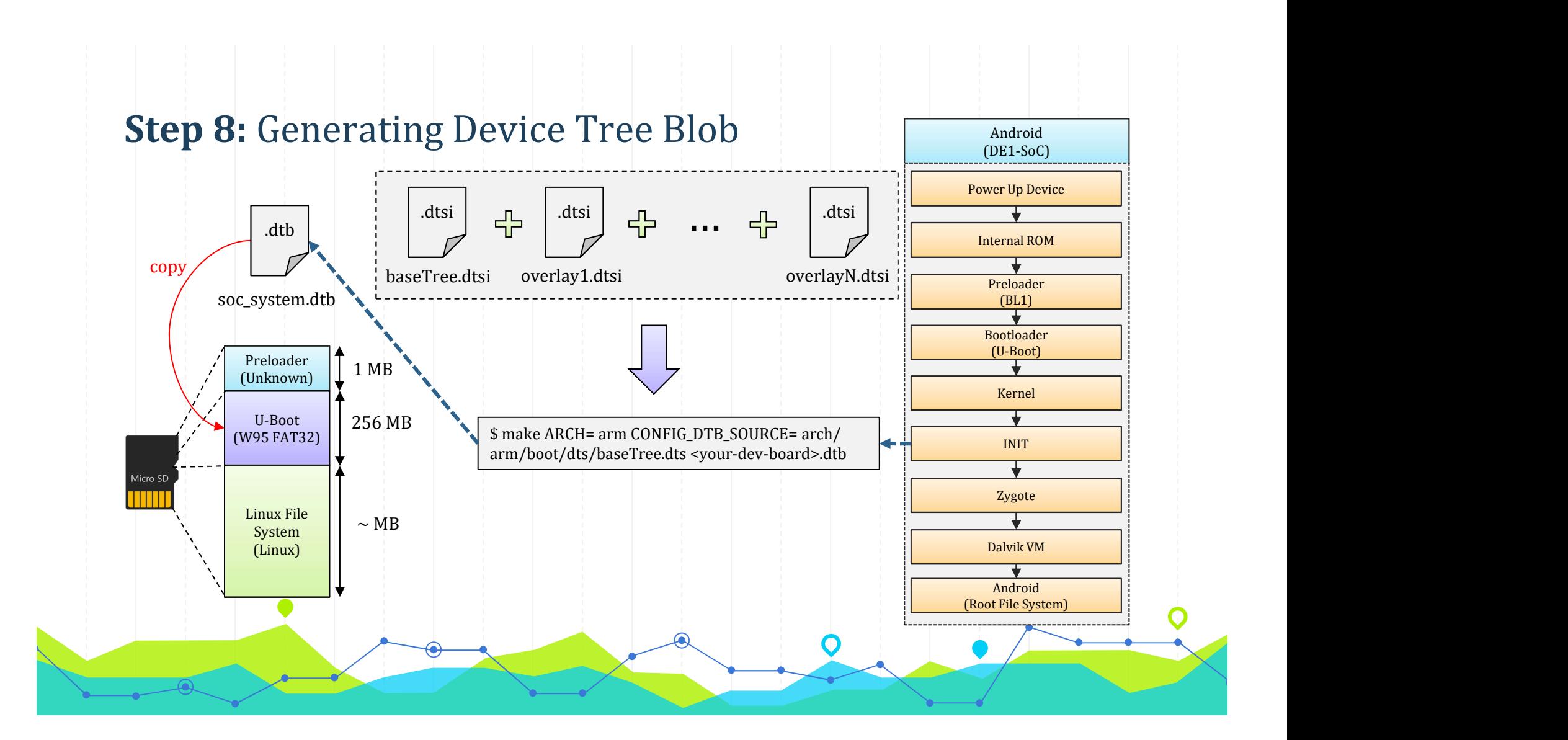

#### Step 9: Android Bindings

development. **Step 9:** Android Bindings<br>Developing your device drivers is similar to<br>developing a typical Linux device driver. Android<br>uses a version of the Linux kernel with a few<br>special additions such as wake locks (a memory<br>managem

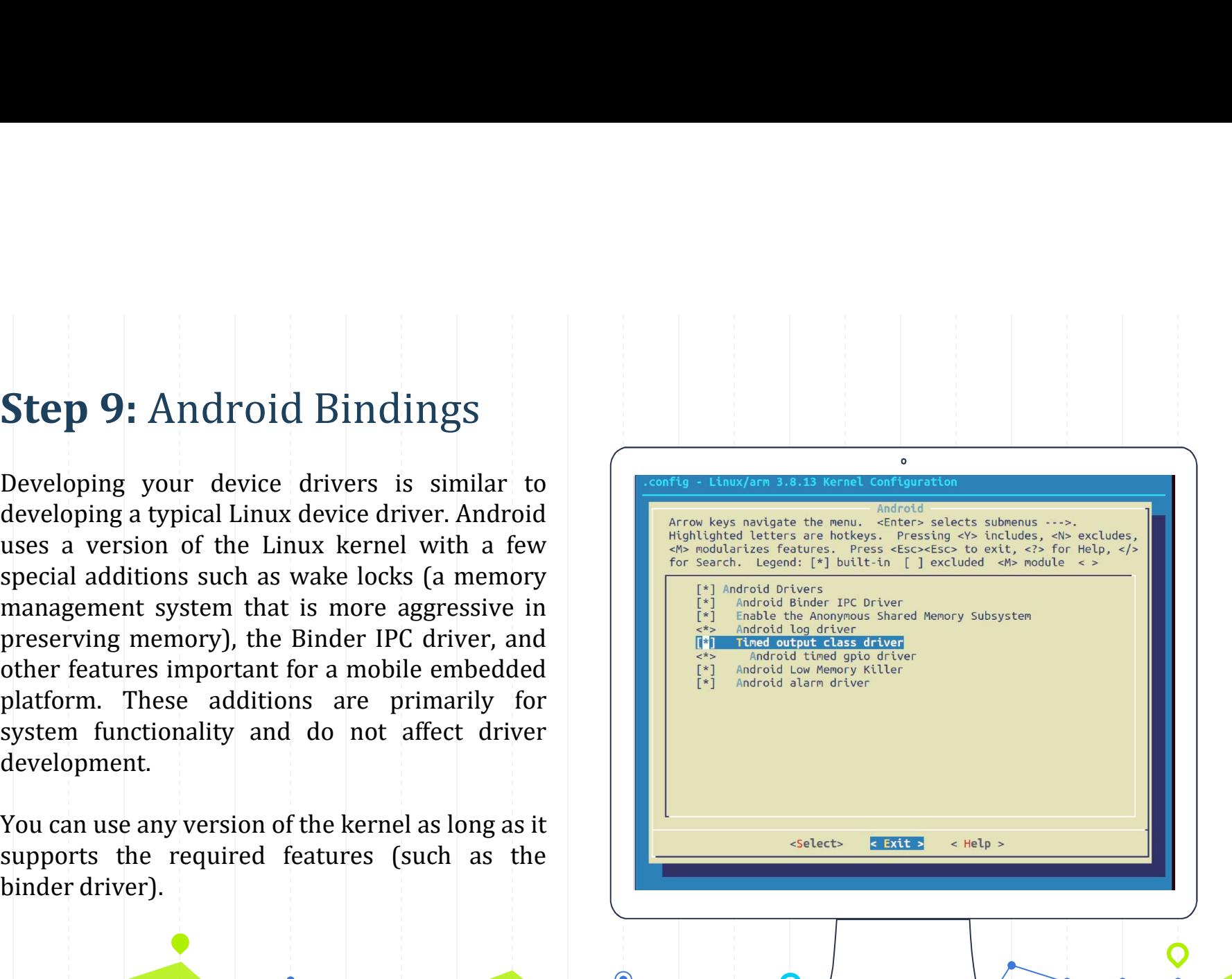

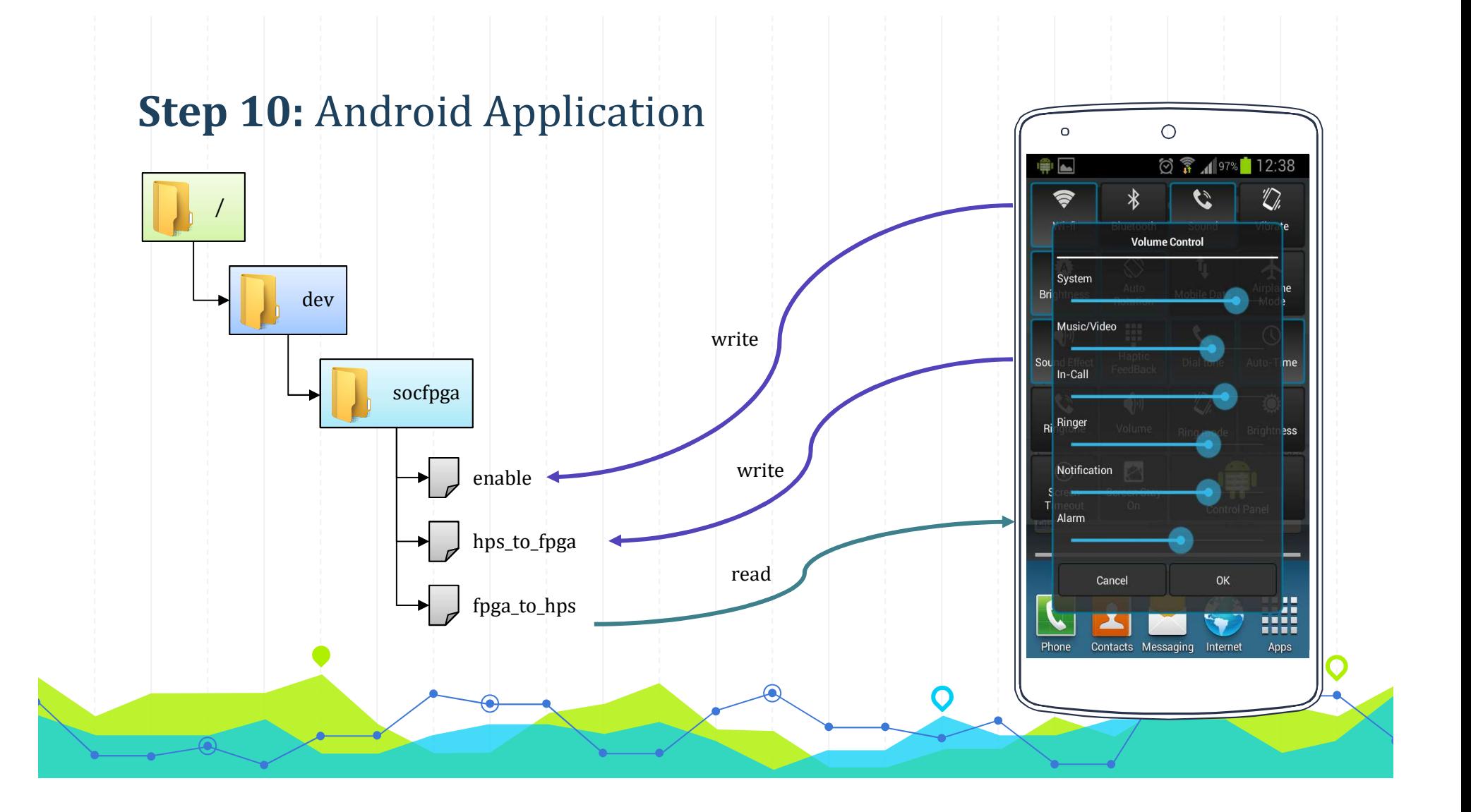

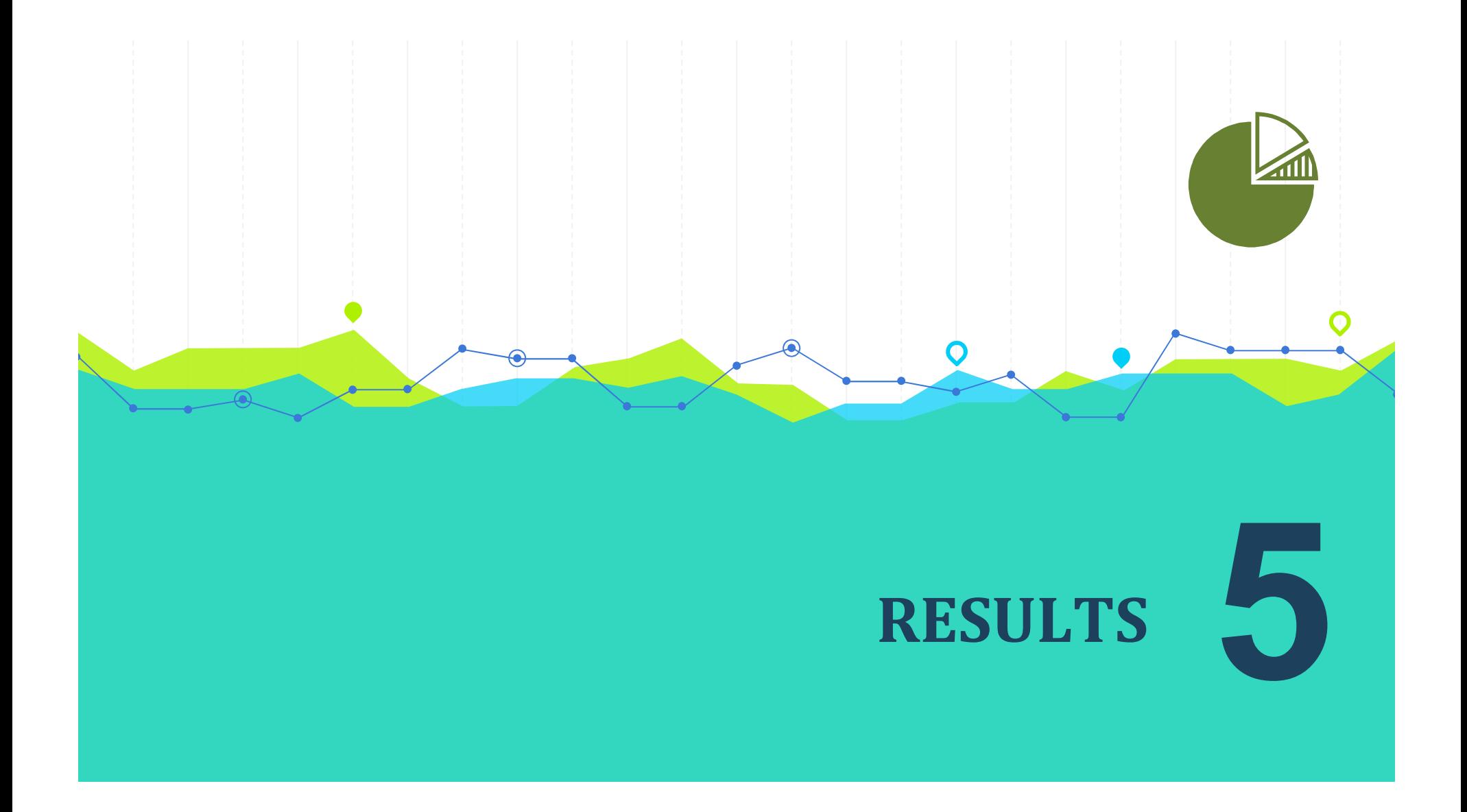

## Raw Binary Files (.rbf) in Android Application Package (.apk)

- acceleration
- event
- Android Init() should configure file and several PRRs (Partial Reconfiguration Regions).

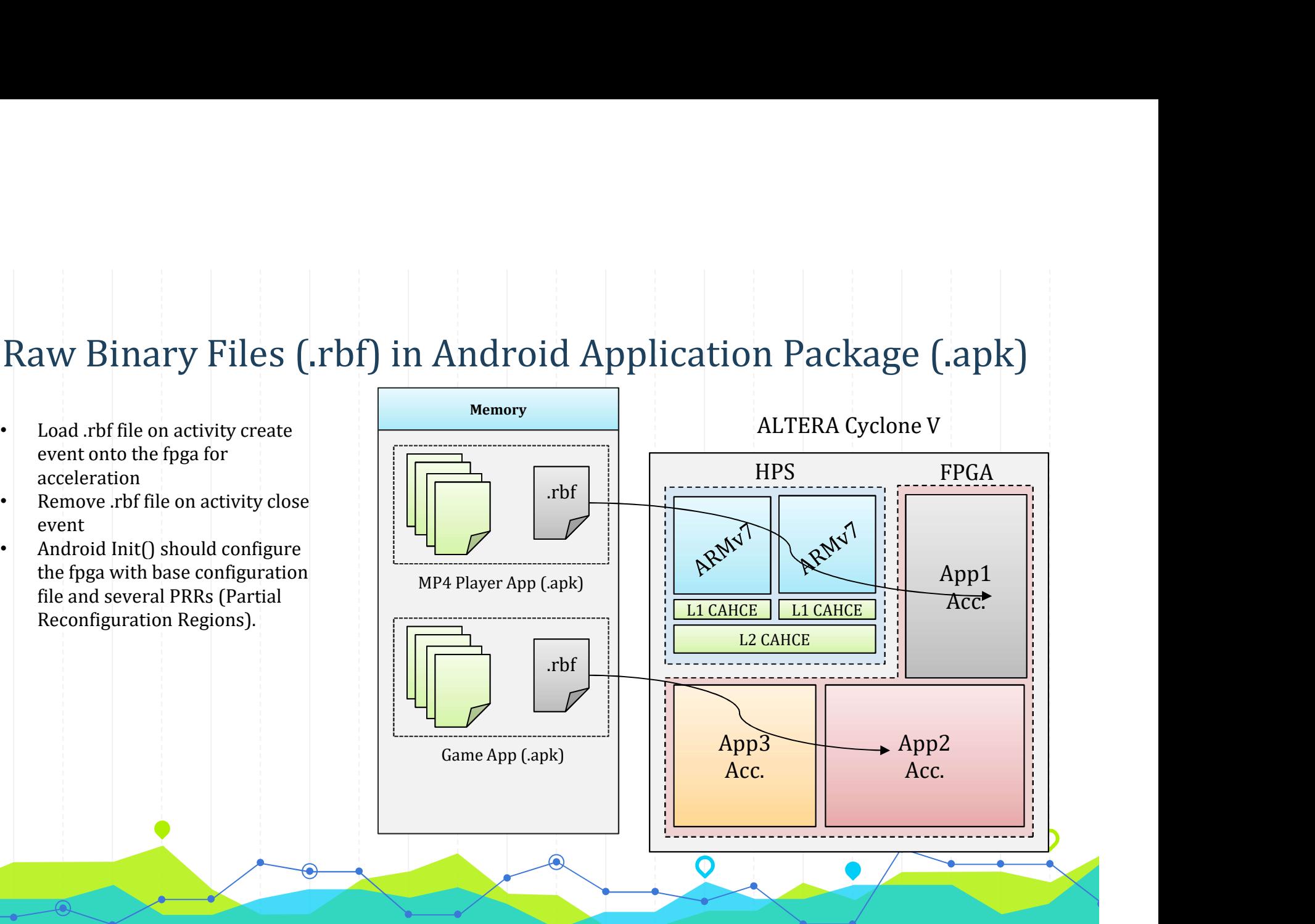

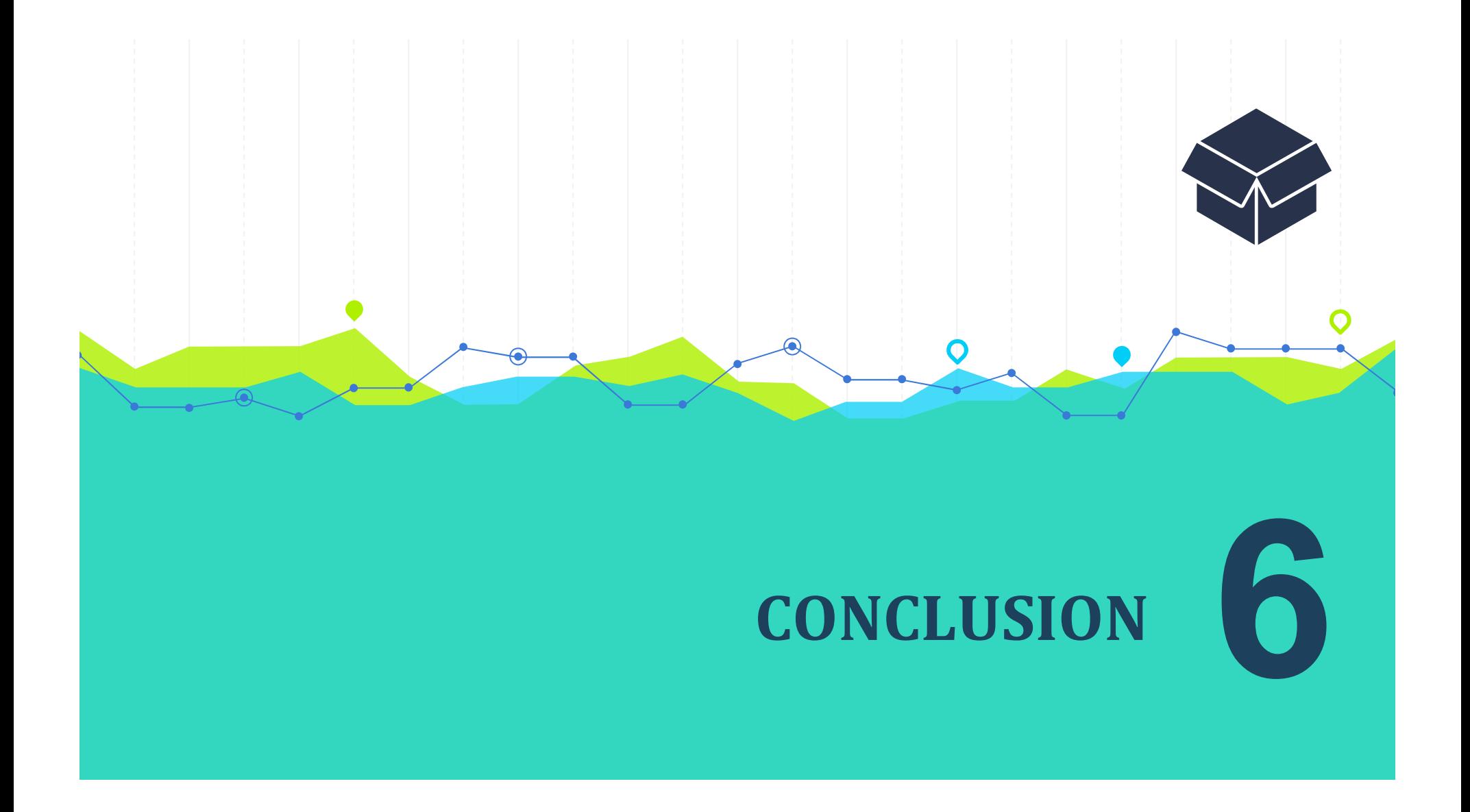

## App-based Hardware Acceleration

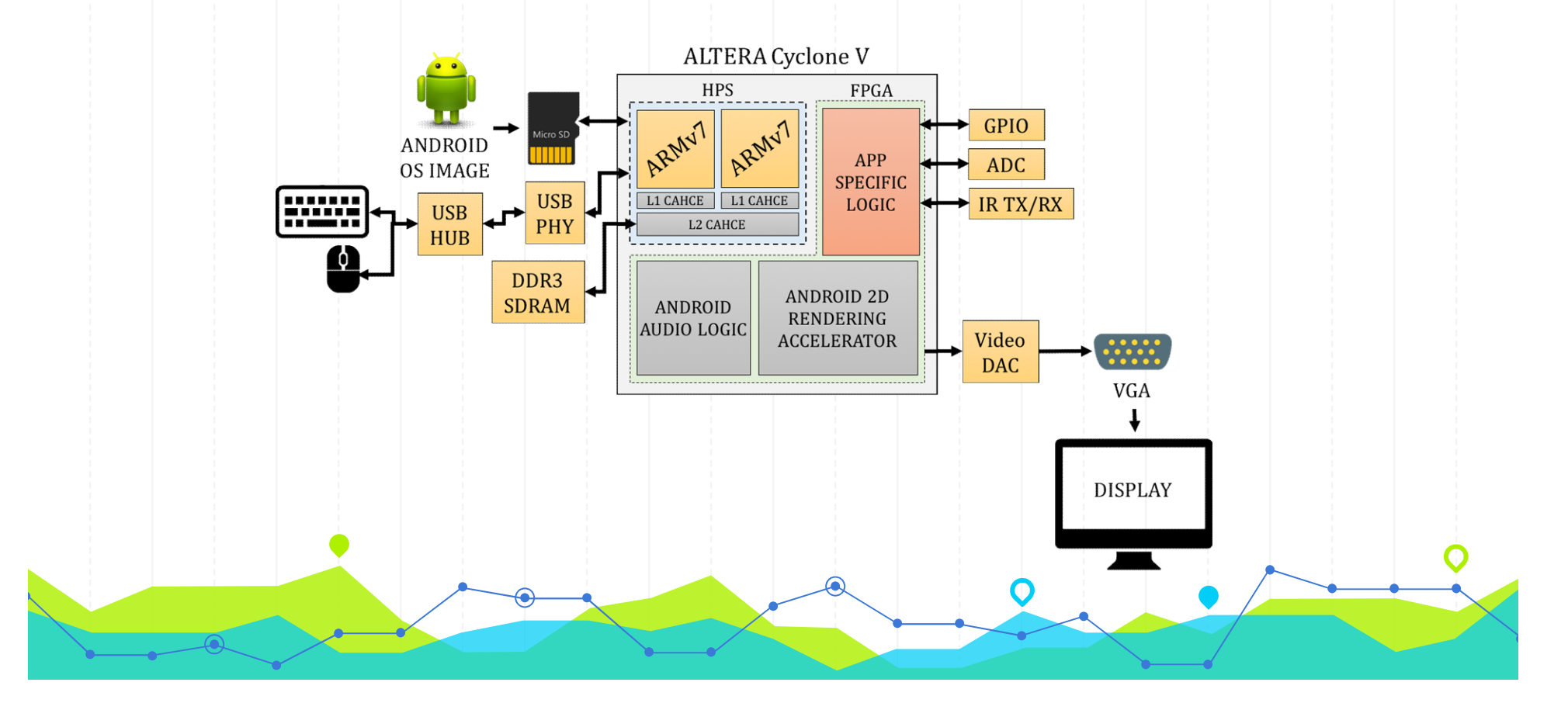

# People who are really serious external of the series of the series about software should make their own hardware. own hardware.

~ Alan Kay (Computer Scientist)

## References

- References<br>
1. Google Inc., "Android Open Source Project," Google, 23 August 2016. [Online]. Available: https://source.android.com. [Accessed 9<br>
November 2016].<br>
2. M. Daum, "Android for DEL-SoC Board," RocketBoards.org, 6 **References**<br>
2. M. Gogle Inc.,"Android Open Source Project," Google, 23 August 2016. [Online]. Available: https://source.android.com. [Accessed 9<br>
2. M. Daum, "Android for DE1-SoC Board," RocketBoards.org, 6 October 2016. **https://rockethoards.org/foswiki/view/Projects/Society-23 August 2016. [Online]. Available: https://source.android.com. [Accessed 9]<br>No Danm, "Android for DE1-SoC Board," RocketBoards.org, 6 October 2016. [Online]. Availa References**<br>3. Coope Inc."Android Open Source Project,"Goope, 23 August 2016. [Online]. Available: https://source.android.com. [Accessed 9<br><sup>8. Mo</sup>womber 2016].<br><sup>2. M. Daum, "Android for DE1-So: Goord," Rocketloards.org. 6</sup>
- **Efference**<br> **Coogle Inc., "Android Open Source Project," Google, 23 August 2016. [Online]. Availa<br>
November 2016].<br>
M. Daum, "Android for DE1-SoC Board," RocketBoards.org, 6 October 2016. [Online].<br>
M. Daum, "Android for**
- 
- 
- embedded.jp/embedded.jp/embedded.jp/embedded.jp/embedded.jp/embedded.jp/embedded.jp/embedded.jp/embedded.jp/embedded.jp/embedded.jp/embedded.jp/embedded.jp/embedded.jp/embedded.jp/embedded.jp/embedded.jp/embedded.jp/embedd 1. Coole Inc., "Android Open Source Project," Google, 23 August 2016. [Online]. Available: https://source.android.com. [Accessed 9<br>
November 2016]<br>
2. M. Daum, "Android Open Source Project," Google, 23 August 2016. [Onlin **https://youtu.be/state.org/2014.periodic Properties:**<br>Morgele Inc., "Android Open Source Project," Google, 23 August 2016. [Online]. Available: https://source.android.com. [Accessed 9<br>M. Daum, "Android for DE1-SoC Board," **Fe fe rend Cessar Starter** (Songle, 23 August 2016, Colline]. Available: https://source.android.com. [Acc<br>
1. Google Inc., "Android Open Source Project," Google, 23 August 2016. [Online]. Available: https://source.android
- 
- **fference**<br> **https://www.altera.com/hps/ensign/sign/2016** (Doline). Available: https://source.android.com. [Accessed 9<br>
Mexamber 2016]<br>
M. Daum, "Android for DE1-SoC Board," Rocket/Boards.org, 6 October 2016. [Online]. Ava **Reference**<br>
1. Google Inc., "Android Open Source Project," Google, 23 August 2016. [Online]. Available: https://source.android.com. [Accessed 9<br>
2. M. Daum, "Android for DE1-Sof. Board," RocketBoards.org, 6 October 2016. **foogle inc.,"Android Open Source Project," Google, 23 August 2016. [Online].** Available: https://source.android.com. [Accessed 9<br>Movember 2016].<br>M. Danm. "Android for DE1-SoC Board," RocketBoards.org. 6 October 2016. [Onl 7. Altera, "Workshop #1 – Altera SoC Software Development Overview," RocketBoards.org, 23 April 2016. [Online]. Available: https://rocketboards.org/foswiki/pub/Documentation/WS1IntroToAlteraSoCDevices/WS\_1\_Intro\_To\_SoC\_SW\_Workshop.pdf. **Coogle Inc., "Android Open Source Project,"** Google, 23 August 2016. [Online]. Available: https://sc<br>
Google Inc., "Android Open Source Project," Google, 23 August 2016. [Online]. Available: https://sc<br>
Movember 2016].<br>
M

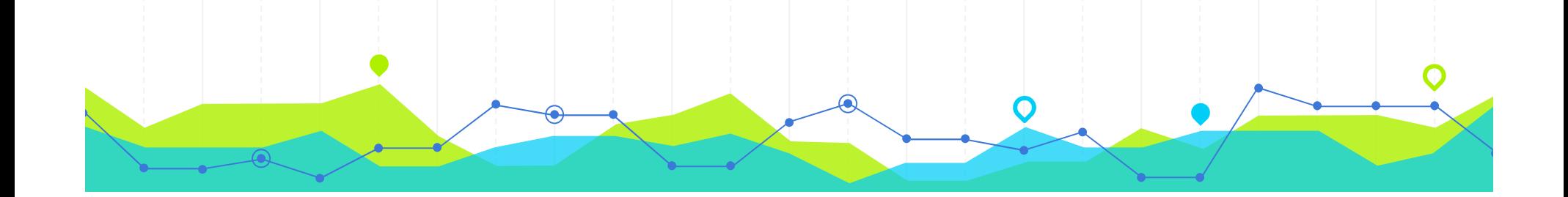

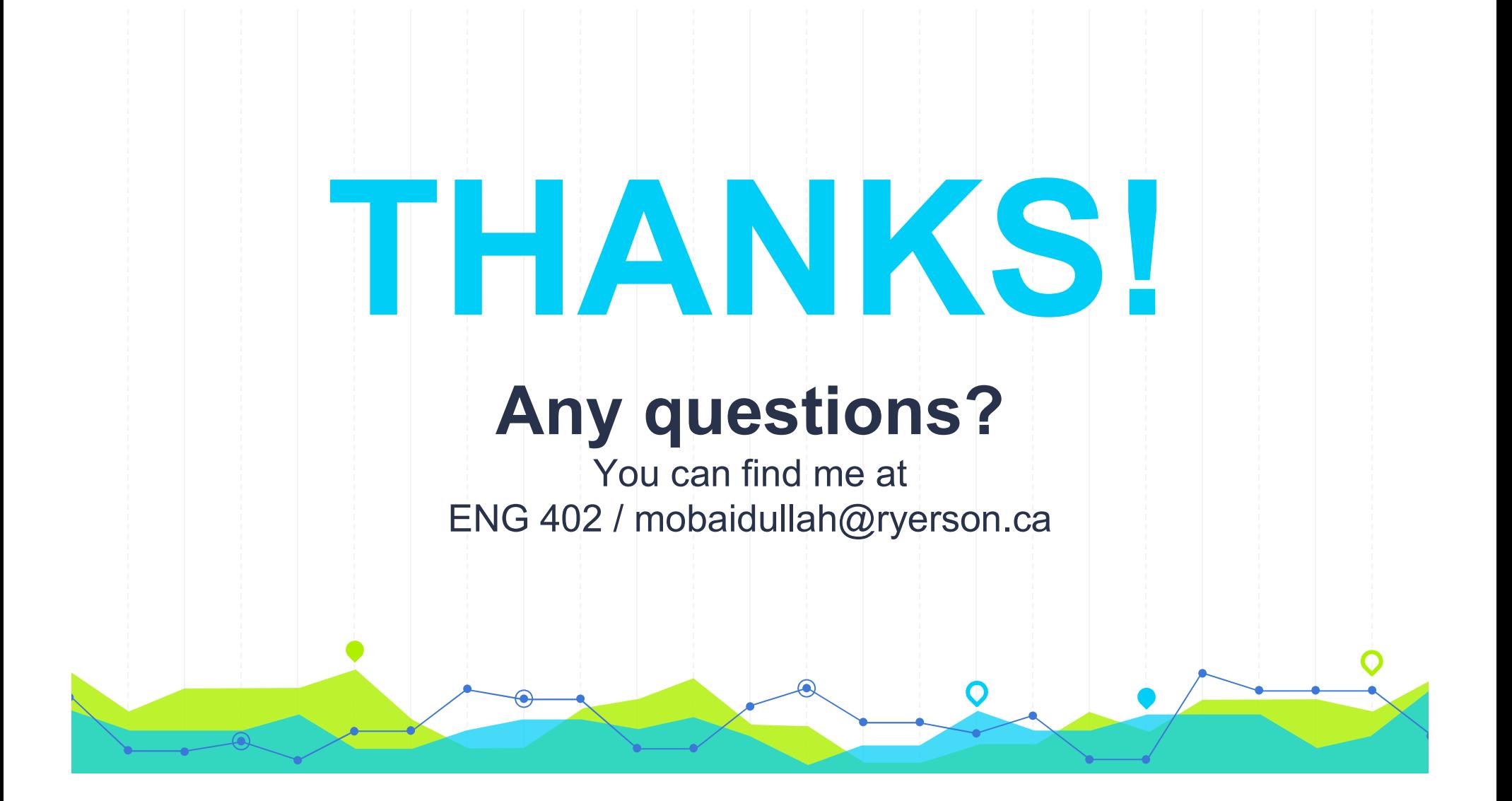